# **PROBOSZCZOWIE W PARAFII NMP WSPOMOŻENIA WIERNYCH w Katowicach Wełnowcu**

# **Schulz Jerzy (Georg ) 1883-958**

Urodził się 10 kwietnia 1883 w Bytomiu. Święcenia kapłańskie przyjął 17 czerwca 1909 we Wrocławiu. 21 marca 1910 został mianowany wikariuszem w [parafii Wszystkich Świętych w](https://silesia.edu.pl/index.php/Parafia_Wszystkich_%C5%9Awi%C4%99tych_w_Pszczynie) [Pszczynie. W](https://silesia.edu.pl/index.php/Parafia_Wszystkich_%C5%9Awi%C4%99tych_w_Pszczynie) latach 1920-1925 był administratorem w [Wełnowcu.](https://silesia.edu.pl/index.php/Parafia_Naj%C5%9Bwi%C4%99tszej_Maryi_Panny_Wspomo%C5%BCenia_Wiernych_w_We%C5%82nowcu) Po [plebiscycie p](https://silesia.edu.pl/index.php/Plebiscyt_i_jego_skutki)rzeniósł się na teren [diecezji wrocławskiej,](https://silesia.edu.pl/index.php/Diecezja_wroc%C5%82awska) który pozostał przy Niemczech. Od 1924 roku do 4 kwietnia 1946 był proboszczem w [parafii Wniebowzięcia NMP w Raciborzu.](https://silesia.edu.pl/index.php/Ko%C5%9Bci%C3%B3%C5%82_pw._Wniebowzi%C4%99cia_Naj%C5%9Bwi%C4%99tszej_Maryi_Panny_w_Raciborzu) W latach 1934-1935 był budowniczym kościoła Najświętszego Serca Pana Jezusa w Raciborzu. W 1946 roku wyjechał do Niemiec. Zmarł 25 października 1958 w Niemczech i tam pochowany w Corvey, w siedzibie książąt von Ratibor.

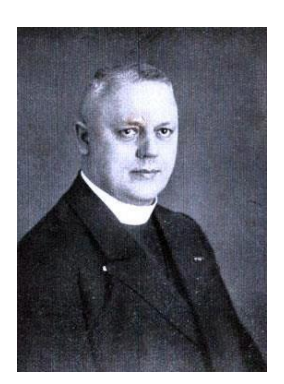

# **Dziwis Paweł (1880-1928), proboszcz w Wełnowcu**

Urodził się 19 lutego 1880 w Królewskiej Hucie. Był synem dozorcy maszyn Józefa i Józefiny z d. Scigel. Do szkoły ludowej i gimnazjum uczęszczał w Królewskiej Hucie. Egzamin dojrzałości zdał w marcu 1904 roku. Po maturze rozpoczął studia na [Wydziale Teologicznym](https://silesia.edu.pl/index.php/Wydzia%C5%82_Teologiczny_Uniwersytetu_Wroc%C5%82awskiego) Uniwersytetu [Wrocławskiego. Ś](https://silesia.edu.pl/index.php/Wydzia%C5%82_Teologiczny_Uniwersytetu_Wroc%C5%82awskiego)więcenia kapłańskie przyjął 17 czerwca 1909 we Wrocławiu. Jako wikariusz duszpasterzował w parafiach: [św. Ap. Piotra i Pawła w Kamieniu o](https://silesia.edu.pl/index.php/Parafia_%C5%9Awi%C4%99tych_Aposto%C5%82%C3%B3w_Piotra_i_Paw%C5%82a_w_Kamieniu)raz [św.](https://silesia.edu.pl/index.php/Parafia_%C5%9Bw._Marii_Magdaleny_w_Chorzowie_Starym) [Marii Magdaleny w Chorzowie Starym.](https://silesia.edu.pl/index.php/Parafia_%C5%9Bw._Marii_Magdaleny_w_Chorzowie_Starym) 3 lutego 1925 administrator apostolski [ks. A. Hlond](https://silesia.edu.pl/index.php/Hlond_August) mianował go administratorem, a kilka miesięcy później – proboszczem w [parafii NMP](https://silesia.edu.pl/index.php/Parafia_Naj%C5%9Bwi%C4%99tszej_Maryi_Panny_Wspomo%C5%BCenia_Wiernych_w_We%C5%82nowcu)

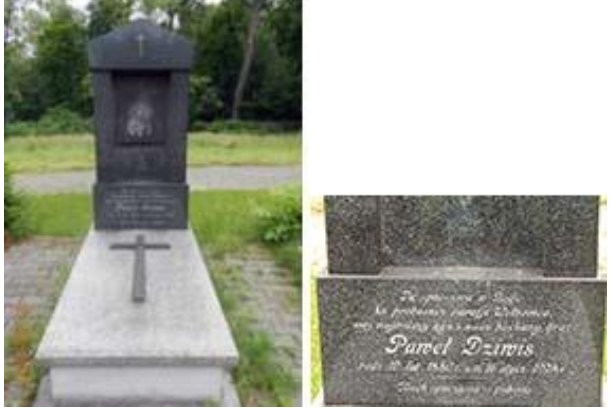

[Wspomożenia Wiernych w Wełnowcu. K](https://silesia.edu.pl/index.php/Parafia_Naj%C5%9Bwi%C4%99tszej_Maryi_Panny_Wspomo%C5%BCenia_Wiernych_w_We%C5%82nowcu)s. Dziwis był ponadto członkiem Gminnej Deputacji Ubogich i gorącym zwolennikiem działalności charytatywnej. Sam uważał się za Niemca i tak też był postrzegany. Ze względu na systematycznie pogarszający się stan jego zdrowia, w ostatnich latach życia, wielokrotnie przebywał w szpitalu. Zmarł 16 stycznia 1928 w [szpitalu](https://silesia.edu.pl/index.php/Szpital_%C5%9Bw._Jadwigi_w_Kr%C3%B3lewskiej_Hucie) św. Jadwigi w [Królewskiej](https://silesia.edu.pl/index.php/Szpital_%C5%9Bw._Jadwigi_w_Kr%C3%B3lewskiej_Hucie) Hucie. Został pochowany w Wełnowcu (Sektor H/10/13).

# **Karowski Józef (1862-1944)**

Urodził się 19 marca 1862 w Krakowie. 20 lipca 1884 przyjął święcenia kapłańskie dla diecezji krakowskiej. Odpowiadając na apel [cieszyńskiego wikariatu generalnego -](https://silesia.edu.pl/index.php/Wikariat_generalny_w_Cieszynie) w porozumieniu z biskupem wrocławskim - zdecydował się na podjęcie pracy duszpasterskiej na terenie [diecezji](https://silesia.edu.pl/index.php/Diecezja_wroc%C5%82awska) [wrocławskiej. P](https://silesia.edu.pl/index.php/Diecezja_wroc%C5%82awska)racował jako wikariusz w [Zebrzydowicach \(](https://silesia.edu.pl/index.php/Parafia_Wniebowzi%C4%99cia_NMP_w_Zebrzydowicach)od października 1884 roku - 1886 roku), w [Ustroniu \(](https://silesia.edu.pl/index.php/Parafia_%C5%9Bw._Klemensa_w_Ustroniu)1886-1891), w Jabłonkowie (1891-1893) gdzie pełnił również funkcję administratora parafii. W 1893 roku został zatwierdzony na stanowisku proboszcza w Goleszowie. W 1897 roku wybrany sekretarzem *Dziedzictwa bł. Jana Sarkandra dla ludu polskiego na Śląsku*, która to placówka od zarania swego istnienia wywierała nieoceniony wpływ na narodowe i religijne życie ludności cieszyńskiej. 17 stycznia 1901 otrzymał nominację na proboszcza w Rudzicy. Od 18 lipca 1902 pełnił funkcję dziekana dekanatu bielskiego.

24 stycznia 1924 przeszedł na emeryturę i zamieszkał w Kielcach, gdzie pomagał w pracy katechetycznej. 1 maja 1928 powrócił do diecezji [katowickiej.](https://silesia.edu.pl/index.php/Archidiecezja_Katowicka) Został mianowany administratorem [parafii w Wełnowcu,](https://silesia.edu.pl/index.php/Parafia_Naj%C5%9Bwi%C4%99tszej_Maryi_Panny_Wspomo%C5%BCenia_Wiernych_w_We%C5%82nowcu) pełniąc jednocześnie (od 1 sierpnia 1929) funkcję kapelana w [domu rekolekcyjnym w Kokoszycach. W](https://silesia.edu.pl/index.php/Dom_Rekolekcyjny_w_Kokoszycach) połowie 1942 roku został zatwierdzony na stanowisku komoranta w Kokoszycach. Zmarł 9 marca 1944. Pochowany został na cmentarzu w Pszowie.

#### **Bujara Jan (1877-1939)**

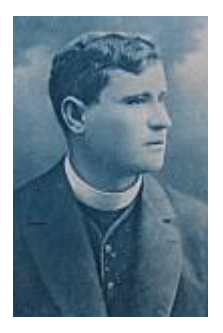

Urodził się 22 grudnia 1877 w Wielowsi w powiecie gliwickim w rodzinie rolniczej Pawła i Julii z d. Glogas. Po ukończeniu szkoły elementarnej uczęszczał do gimnazjum w Strzelcach Opolskich. Po otrzymaniu 17 marca 1900 świadectwa dojrzałości, rozpoczął studia na [Wydziale Teologicznym Uniwersytetu Wrocławskiego.](https://silesia.edu.pl/index.php/Wydzia%C5%82_Teologiczny_Uniwersytetu_Wroc%C5%82awskiego) Tutaj należał do [Kółka Polskiego p](https://silesia.edu.pl/index.php/K%C3%B3%C5%82ko_Polskie_-_Wroc%C5%82aw)rzy konwikcie biskupim. 23 czerwca 1905 przyjął święcenia kapłańskie. Pierwszą posadę wikariuszowską otrzymał w Korfantowie u boku ks. [Walentego Wojciecha,](https://silesia.edu.pl/index.php/Wojciech_Walenty) późniejszego sufragana wrocławskiego. Po dwóch latach został skierowany na zastępstwo za chorego [ks.](https://silesia.edu.pl/index.php/Bielok_Mateusz) [Bieloka w](https://silesia.edu.pl/index.php/Bielok_Mateusz) [Bieruniu Starym,](https://silesia.edu.pl/index.php/Parafia_%C5%9Bw._Bart%C5%82omieja_Aposto%C5%82a_w_Bieruniu_Starym) a następnie przez kolejne siedem był wikarym w ówczesnej kuracji śś. Piotra i Pawła w [Katowicach.](https://silesia.edu.pl/index.php/Parafia_%C5%9Awi%C4%99tych_Aposto%C5%82%C3%B3w_Piotra_i_Paw%C5%82a_w_Katowicach)

14 grudnia 1914 został mianowany pierwszym [kuratusem](https://silesia.edu.pl/index.php/Kuracja) przy nowym kościele pw. [św.](https://silesia.edu.pl/index.php/Parafia_%C5%9Bw._Antoniego_z_Padwy_w_Siemianowicach_%C5%9Al%C4%85skich) Antoniego w [Siemianowicach.](https://silesia.edu.pl/index.php/Parafia_%C5%9Bw._Antoniego_z_Padwy_w_Siemianowicach_%C5%9Al%C4%85skich) Kościół powstał po adaptacji do celów liturgicznych hali targowej, z czasem stając się jednym z piękniejszych w okolicy. Ks. Bujara w parafii liczącej 15 tys. wiernych pracował w bardzo trudnych warunkach. Nie było tutaj plebanii, cmentarza, czy też organów w kościele. Ponadto w parafii składającej się z wiernych zarówno pochodzenia polskiego, jak i niemieckiego musiał głosić homilie w obydwu językach.

1 maja 1919 ks. Bujara został skierowany do [Leszczyn. W](https://silesia.edu.pl/index.php/Parafia_%C5%9Bw._Andrzeja_Boboli_w_Leszczynach) tym czasie przeżył załamanie psychiczne i do końca życia zmagał się już z chorobą alkoholową. Stąd też często przebywał w różnych zakładach leczniczych. Po kuracji w Tarnowskich Górach u oo. [kamilianów](https://silesia.edu.pl/index.php/Kamilianie) został skierowany do pomocy proboszczowi w [Sośnicowicach.](https://silesia.edu.pl/index.php/Parafia_%C5%9Bw._Jakuba_Aposto%C5%82a_w_So%C5%9Bnicowicach) Tam jednak nie został przyjęty. Dlatego został umieszczony w zakładzie w Prudniku, skąd na własną prośbę w kwietniu 1923

roku przeszedł do pracy w duszpasterstwie w utworzonej [Administracji](https://silesia.edu.pl/index.php/Administracja_Apostolska_dla_%C5%9Al%C4%85ska_G%C3%B3rnego) Apostolskiej w [Katowicach. P](https://silesia.edu.pl/index.php/Administracja_Apostolska_dla_%C5%9Al%C4%85ska_G%C3%B3rnego)rzez dwa lata pomagał w parafii w Hajdukach, następnie wykładał w [Małym](https://silesia.edu.pl/index.php/Ma%C5%82e_Seminarium_Duchowne_Ojc%C3%B3w_Oblat%C3%B3w_w_Lubli%C5%84cu) [Seminarium Duchownym Ojców Oblatów w Lublińcu, a](https://silesia.edu.pl/index.php/Ma%C5%82e_Seminarium_Duchowne_Ojc%C3%B3w_Oblat%C3%B3w_w_Lubli%C5%84cu) po jakimś czasie duszpasterzowania w [Józefowcu](https://silesia.edu.pl/index.php/Parafia_%C5%9Bw._J%C3%B3zefa_Robotnika_w_J%C3%B3zefowcu) i [Wełnowcu,](https://silesia.edu.pl/index.php/Parafia_Naj%C5%9Bwi%C4%99tszej_Maryi_Panny_Wspomo%C5%BCenia_Wiernych_w_We%C5%82nowcu) został katechetą w Państwowej Szkole Handlowej w Katowicach. Każde z tych zajęć musiał jednak przerywać dłuższą kuracją w Tarnowskich Górach. Tam zazwyczaj zajmował się pracą literacką, do której miał szczególne uzdolnienia.

Ks. Jan Bujara jest autorem wielu pieśni i wierszy religijno-patriotycznych, z których najważniejsza jest powszechnie na Śląsku znana pieśń do Matki Boskiej Piekarskiej - *Matko Piekarska, opiekunko sławna*, uchodząca za "nieoficjalny hymn diecezji katowickiej". Niektóre z jego utworów religijnych znajdują się w śpiewnikach do dziś. W 1923 roku wydał obszerną broszurę pt. *Dzień radości dla dusz w czyśćcu*. W rok później powstał *Hymn Papieski*. W latach 1930-1932 zamieszczał swoje utwory na łamach ["Gościa Niedzielnego".](https://silesia.edu.pl/index.php/Go%C5%9B%C4%87_Niedzielny_-_tygodnik)

W sierpniu 1935 roku została mu powierzona kapelania w zakładzie bł. Bronisławy w Chorzowie II. Zmarł w pierwszych dniach okupacji 5 września 1939 w Wełnowcu. Spoczął na cmentarzu parafii św. Barbary w [Chorzowie.](https://silesia.edu.pl/index.php/Cmentarz_parafii_%C5%9Bw._Barbary_w_Chorzowie)

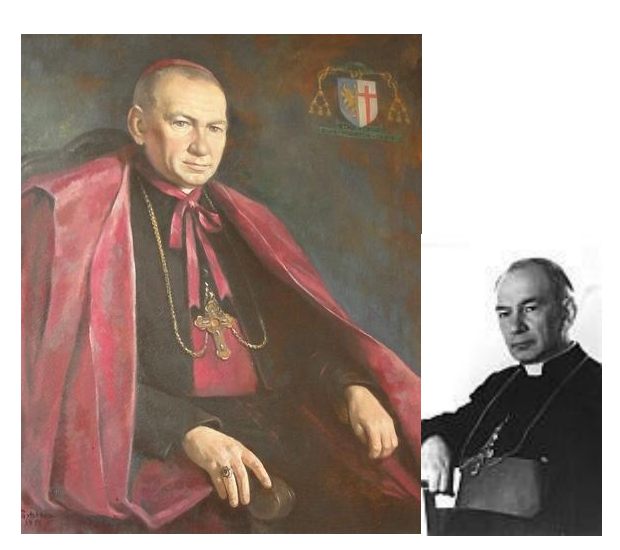

# **Bieniek Juliusz (1895-1978), biskup sufragan katowicki**

Urodził się 11 kwietnia 1895 w [Sowczycach k](https://silesia.edu.pl/index.php/Ko%C5%9Bci%C3%B3%C5%82_pw._%C5%9Bw._Antoniego_w_Sowczycach)oło Olesna. Gimnazjum ukończył w Kluczborku i Jaworze Dolnośląskim. Ze szkoły w Kluczborku został wydalony za czytanie i przechowywanie książek Bolesława Prusa. Egzamin maturalny złożył w Jaworze w 1914 roku. Następnie wstąpił na Wydział [Teologiczny Uniwersytetu Wrocławskiego,](https://silesia.edu.pl/index.php/Wydzia%C5%82_Teologiczny_Uniwersytetu_Wroc%C5%82awskiego) a święcenia kapłańskie przyjął 16 czerwca 1918. Od 1 października 1924 był notariuszem w kurii Administracji Apostolskiej w Katowicach, a od 26 marca 1930 - kanclerzem.

13 marca 1937 został wyniesiony do godności biskupiej i konsekrowany przez [bpa Stanisława](https://silesia.edu.pl/index.php/Adamski_Stanis%C5%82aw) [Adamskiego 2](https://silesia.edu.pl/index.php/Adamski_Stanis%C5%82aw)6 kwietnia 1937. Objął wówczas urząd wikariusza generalnego. Jako motto posługi biskupiej wybrał: *Stat crux dum volvitur orbis* - *Krzyż stoi, choć świat się zmienia*. W okresie przedwojennym Juliusz Bieniek został wybrany do Komisji Szkolnej [Episkopatu Polski](https://silesia.edu.pl/index.php/Konferencja_Episkopatu_Polski) i Komisji do Spraw Fundacyjnych i Charytatywnych. Na początku stycznia 1940 roku na życzenie biskupa Adamskiego złożył urząd wikariusza generalnego na ręce ks. [Franciszka](https://silesia.edu.pl/index.php/Strzy%C5%BC_Franciszek) [Strzyża;](https://silesia.edu.pl/index.php/Strzy%C5%BC_Franciszek) 28 lutego 1941 został wraz bp. Adamskim wygnany z diecezji. Przebywał w Krakowie w Domu Emerytów przy ul. św. Marka, gdzie pomagał księżom katowickim wysiedlonym z diecezji.

Do diecezji powrócił w ostatnich dniach stycznia 1945 roku. Po wojnie był członkiem Komisji Episkopatu Polski do Spraw Dobroczynności. Zaangażował się w obronę nauki religii w

szkołach. Był współautorem wraz z biskupami Stanisławem Adamskim i [Herbertem](https://silesia.edu.pl/index.php/Bednorz_Herbert) [Bednorzem a](https://silesia.edu.pl/index.php/Bednorz_Herbert)pelu w obronie nauki religii w szkołach skierowanego do rodziców śląskich. W związku z tym został wydalony ponownie z diecezji w listopadzie 1952 roku i zamieszkał w Kielcach. Powrócił do Katowic 5 listopada 1956.

Uczestniczył w obradach [Soboru Watykańskiego II i](https://silesia.edu.pl/index.php/Sob%C3%B3r_Watyka%C5%84ski_II) [I Synodu Diecezji Katowickiej.](https://silesia.edu.pl/index.php/I_Synod_Diecezji_Katowickiej) W okresie PRL do końca swego życia, w opinii władz bezpieczeństwa, był nieprzejednanym wrogiem komunistów i był poddany nieustannej inwigilacji.

Zmarł 17 stycznia 1978, został pochowany obok swoich rodziców w Wysokiej koło Olesna.

Upamiętniony w "PANTENONIE GÓRNOŚLĄSKIM"

Autor cennych opracowań: *Parafia tzw. starokatolicka w Katowicach w oświetleniu historyczno–prawnym* (Katowice 1934) i *Szkoła katolicka na Śląsku w oświetleniu historycznoprawnym* (Katowice 1933).

# **Gajda Robert (1890-1952)**

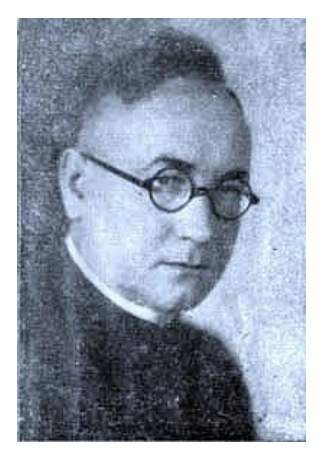

Urodził się 28 maja 1890 w Lipinach. Był synem kościelnego Józefa i Petroneli z d. Matulla. Po ukończeniu szkoły ludowej uczył się w gimnazjum w Nysie (1902-1908), a następnie w zakładzie naukowym [werbistów w](https://silesia.edu.pl/index.php/Werbi%C5%9Bci) Mödling k. Wiednia. W latach 1910-1914 odbywał studia teologiczne i edukację muzyczną w Pradze. Tam też przyjął święcenia kapłańskie 12 lipca 1914.

Po święceniach został skierowany jako wikariusz do pracy duszpasterskiej w parafiach diecezji praskiej: w Asch (obecnie Aš) i w Charbielinie, a następnie w Ludwigsdorf (Ludwikowice Kłodzkie), Altwilmsdorf (Stary Wielisław) i w Mittelwalde (Międzylesie). Równolegle odbywał studia muzyczne w Państwowym Konserwatorium we Wrocławiu, które ukończył w 1922 roku. Na swoją prośbę został inkardynowany do [Administracji Apostolskiej Śląska](https://silesia.edu.pl/index.php/Administracja_Apostolska_dla_%C5%9Al%C4%85ska_G%C3%B3rnego) [Polskiego i](https://silesia.edu.pl/index.php/Administracja_Apostolska_dla_%C5%9Al%C4%85ska_G%C3%B3rnego) z dniem 1 kwietnia 1924 kontynuował pracę duszpasterską jako wikariusz [parafii](https://silesia.edu.pl/index.php/Parafia_%C5%9Bw._Jadwigi_%C5%9Al%C4%85skiej_w_Chorzowie) [św. Jadwigi w Królewskiej Hucie,](https://silesia.edu.pl/index.php/Parafia_%C5%9Bw._Jadwigi_%C5%9Al%C4%85skiej_w_Chorzowie) a potem [parafii św. Mikołaja w Lublińcu \(](https://silesia.edu.pl/index.php/Parafia_%C5%9Bw._Miko%C5%82aja_w_Lubli%C5%84cu)od kwietnia 1925 roku - 26 lipca 1926).

Od 1926 roku mianowano go katechetą w Miejskim Gimnazjum Matematyczno-Przyrodniczym w Katowicach. Natomiast od 10 grudnia 1929 ustanowiony został katechetą przy Miejskim Gimnazjum Męskim im. Mikołaja Kopernika w Katowicach. W tym też czasie odbywał krótkie wyjazdy zagraniczne, celem pogłębienia studiów z chorału gregoriańskiego (Rzym, Klosterneuburg, St. Gallen). 27 lipca 1931 ks. R. Gajda został proboszczem w [parafii](https://silesia.edu.pl/index.php/Parafia_Naj%C5%9Bwi%C4%99tszej_Maryi_Panny_Wspomo%C5%BCenia_Wiernych_w_We%C5%82nowcu) NMP Wspomożenia [Wiernych w Wełnowcu.](https://silesia.edu.pl/index.php/Parafia_Naj%C5%9Bwi%C4%99tszej_Maryi_Panny_Wspomo%C5%BCenia_Wiernych_w_We%C5%82nowcu) Tam przeżywał lata okupacji, wstawiając się m.in. do władz w sprawie uwięzionego ks. Emila [Szramka.](https://silesia.edu.pl/index.php/Szramek_Emil)

Po wojnie został fałszywie oskarżony o współpracę z okupantem. 20 marca 1945 aresztowany przez milicję pod zarzutem posiadania stacji radiowej i ukrywania członków partii hitlerowskiej. Osadzono go w więzieniu w Mysłowicach, a następnie w obozie karnym Sosnowcu – Radosze. Parafianie i kuria katowicka interweniowały w sprawie jego uwolnienia, tym bardziej, że stawiane mu zarzuty okazały się bezpodstawne i zweryfikowane przez milicję. Pobyt w obozie okupił ciężką chorobą. W wyniku wszystkich interwencji kurii ks. R. Gajda został zwolniony i przez jakiś czas leczył się w szpitalach: w Wełnowcu i w [katowickim](https://silesia.edu.pl/index.php/Szpital_Si%C3%B3str_El%C5%BCbietanek_w_Katowicach) szpitalu sióstr [elżbietanek.](https://silesia.edu.pl/index.php/Szpital_Si%C3%B3str_El%C5%BCbietanek_w_Katowicach)

21 sierpnia 1946 bp mianował go wikariuszem lokalnym w [Borowej Wsi.](https://silesia.edu.pl/index.php/Parafia_%C5%9Bw._Miko%C5%82aja_w_Borowej_Wsi) W 1947 roku uległ paraliżowi, jednak udało mu się jeszcze częściowo odzyskać zdrowie. Zmarł 20 kwietnia 1952 na chorobę nowotworową i został pochowany obok kościoła w Borowej Wsi.

Ks. Gajda prowadził aktywną i wszechstronną działalność w pielęgnowaniu muzyki kościelnej. Współpracował z zespołami śpiewaczymi. Zainspirował działalność [Związku Polskich Chórów](https://silesia.edu.pl/index.php/Zwi%C4%85zek_Polskich_Ch%C3%B3r%C3%B3w_Ko%C5%9Bcielnych_na_G%C3%B3rnym_%C5%9Al%C4%85sku) [Kościelnych, z](https://silesia.edu.pl/index.php/Zwi%C4%85zek_Polskich_Ch%C3%B3r%C3%B3w_Ko%C5%9Bcielnych_na_G%C3%B3rnym_%C5%9Al%C4%85sku)ałożonego 12 sierpnia 1928 i był później (od 1935 roku) jego prezesem. W latach 1937-1938 redagował czasopismo *Wiadomości Związku Polskich Chórów Kościelnych Diecezji Katowickiej*. W utworzonej w 1925 roku [Diecezjalnej Komisji do Spraw Muzyki](https://silesia.edu.pl/index.php/Komisja_do_Spraw_Muzyki_Sakralnej) [Kościelnej, p](https://silesia.edu.pl/index.php/Komisja_do_Spraw_Muzyki_Sakralnej)ełnił m.in. funkcję rzeczoznawcy organowego. Był jednym z wykładowców w Szkole Muzyki Kościelnej św. Grzegorza w Katowicach. Uczył w niej chorału gregoriańskiego, harmonii, kontrapunktu, liturgiki, organoznawstwa i dzwonoznawstwa. Po likwidacji szkoły współpracował z S. M. Stoińskim, dyrektorem Instytutu Muzycznego w Katowicach, gdzie utworzono Oddział Organistowski. Dla celów dydaktycznych ks. Gajda opublikował cztery podręczniki: *Nauka Harmonji. Podręcznik dla szkół organistowskich* (Katowice 1931), *Organy, ich historia, budowa i pielęgnacja* (Katowice 1934), *Mały podręcznik do nauki chorału gregoriańskiego w szkołach organistowskich, seminariach i chórach kościelnych* (Katowice 1938), *Estetyka muzyki kościelnej i kompozycja chórowa* (publikacja niezachowana). Skomponował wiele utworów, wśród których wyróżniają się: części mszalne, msza łacińska Regina Pacis, oratorium [Jan Chrzciciel,](https://silesia.edu.pl/index.php/%C5%9Aw._Jan_Chrzciciel) hymny, m.in. Hymn papieski, Ecce Sacerdos, fuga Salvum fac, utwory organowe: 12 Compositiones contrapunctales. Opracował akompaniament organowy do pieśni: Chorał do książki diecezjalnej Skarbiec modlitw i pieśni, cz. 1 (Katowice [1939]). Kolejne dwa zbiory, pewne fragmenty całości wydano w latach powojennych. Skomponował też kilka utworów świeckich, m.in. pieśni do tekstów [ks. Konstantego Damrota.](https://silesia.edu.pl/index.php/Damrot_Konstanty) W uznaniu zasług został odznaczony papieskim orderem *Pro Ecclesia et Pontifice*.

# **Szubert (Schubert) Józef (1906-1973)**

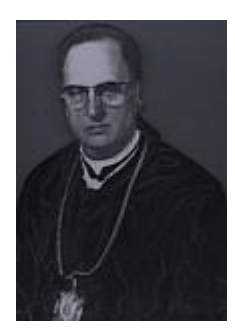

Urodził się 21 lutego 1906 w Ostrzeszowie k. Poznania. Pochodził z rodziny liczącej ośmioro dzieci. Ojciec był malarzem pokojowym. Szkołę Podstawową ukończył w swojej rodzinnej miejscowości. Egzamin maturalny zdał w Wąbrzeźnie w 1925 roku. W latach 1925-1928 studiował filozofię klasyczną na Uniwersytecie w Poznaniu i w Krakowie. W 1928 roku podjął studia teologiczne w [Wyższym Śląskim Seminarium Duchownym](https://silesia.edu.pl/index.php/%C5%9Al%C4%85skie_Seminarium_Duchowne) w Krakowie. Święcenia kapłańskie przyjął 29 czerwca 1933 w Katowicach. Pierwszą posługę duszpasterską pełnił w Chorzowie. Pracował tam trzy lata jako katecheta. Na kolejne 3 lata służby bp katowicki

skierował go do Wodzisławia, gdzie był wikariuszem. Od października 1939 roku do maja 1940 roku był substytutem w [Pawłowicach.](https://silesia.edu.pl/index.php/Parafia_%C5%9Bw._Jana_Chrzciciela_w_Paw%C5%82owicach_%C5%9Al%C4%85skich)

W maju 1940 został aresztowany i wywieziony do Pszczyny a stamtąd 26 maja 1940 do [Dachau.](https://silesia.edu.pl/index.php/Ob%C3%B3z_koncentracyjny_-_Dachau) Po dziesięciu tygodniach tj. 15 sierpnia 1940 przewieziony został do [obozu](https://silesia.edu.pl/index.php/Ob%C3%B3z_koncentracyjny_-_Mauthausen-Gusen) [Mauthausen-Gusen. Z](https://silesia.edu.pl/index.php/Ob%C3%B3z_koncentracyjny_-_Mauthausen-Gusen)wolnienie z obozu ks. Szuberta nastąpiło na skutek starań mieszkańców z Wodzisławia oraz Wandy Brodzkiej. Po zwolnieniu do 1943 roku pracował w katolickiej księgarni w Katowicach. W czasie okupacji władze niemieckie zakazały mu sprawowania posługi kapłańskiej. Mógł odprawiać tylko tzw. *ciche* Msze Święte.

Po wyzwoleniu, od maja 1945 roku do sierpnia 1947 roku, był administratorem [parafii NMP](https://silesia.edu.pl/index.php/Parafia_Naj%C5%9Bwi%C4%99tszej_Maryi_Panny_Wspomo%C5%BCenia_Wiernych_w_We%C5%82nowcu) [Wspomożenia Wiernych w Wełnowcu. 1](https://silesia.edu.pl/index.php/Parafia_Naj%C5%9Bwi%C4%99tszej_Maryi_Panny_Wspomo%C5%BCenia_Wiernych_w_We%C5%82nowcu) września 1947 został mianowany administratorem, a 10 października 1947 proboszczem [parafii Ścięcia św. Jana Chrzciciela w Goduli.](https://silesia.edu.pl/index.php/Parafia_%C5%9Aci%C4%99cia_%C5%9Bw._Jana_Chrzciciela_w_Goduli) Poza posługą duszpasterską pracował także w Sądzie Biskupim jako obrońca węzła małżeńskiego i wizytator [Zgromadzeń](https://silesia.edu.pl/index.php/Zgromadzenia_%C5%BCe%C5%84skie) i Zakonów Żeńskich.

W parafii w Goduli zatroszczył się o remont budynku i jego wewnętrzny wystrój. Na koszt Rudzkiego Zjednoczenia Górniczego w 1949 roku skończono remont wieżyczki kościelnej i odnowiono witraże. W 1950 roku dwukrotnie został postawiony przed sądem za wywieszenie flagi papieskiej na wieży kościelnej na Uroczystość [Najświętszego](https://silesia.edu.pl/index.php/Bo%C5%BCe_Cia%C5%82o) Ciała i Krwi Chrystusa. Sprawa karna została umorzona. Również jego postawa sprawiła, że nie udało się władzom nakłonić godulskich kapłanów do udziału w zebraniach Księży [Patriotów.](https://silesia.edu.pl/index.php/Ruch_Ksi%C4%99%C5%BCy_Patriot%C3%B3w)

8 listopada 1955 ks. Szubert został aresztowany pod zarzutem przymuszenia do praktyk religijnych. Na początku stycznia 1956 rok urządził w więzieniu dziesięciodniową głodówkę. Przerwał ją, gdy prokurator poinformował go, że pod koniec stycznia ma opuścić więzienie. Spełniło się to dopiero 13 kwietnia 1956.

W czasie nieobecności ks. Szuberta obowiązki administratora parafii pełnił wikariusz [ks. Jerzy](https://silesia.edu.pl/index.php/Zieli%C5%84ski_Jerzy_ks) [Zieliński.](https://silesia.edu.pl/index.php/Zieli%C5%84ski_Jerzy_ks) W 1958 roku został mianowany kanonikiem honorowym Kapituły [Katedralnej](https://silesia.edu.pl/index.php/Kapitu%C5%82a_Katedralna_w_Katowicach) w [Katowicach.](https://silesia.edu.pl/index.php/Kapitu%C5%82a_Katedralna_w_Katowicach) Przez trzynaście lat był dziekanem. Represje władz państwowych i pobyt w więzieniu pozostawiły ślad na zdrowiu ks. Szuberta. W 1972 roku poprosił [bpa Bednorza o](https://silesia.edu.pl/index.php/Bednorz_Herbert) adiutora. Został nim 28 marca 1972 [ks. Paweł Szolonek. Z](https://silesia.edu.pl/index.php/Szolonek_Pawe%C5%82)marł 2 lutego 1973. Został pochowany na cmentarzu parafialnym.

#### **Smandzich Józef (1911-1993), proboszcz w Mikołowie**

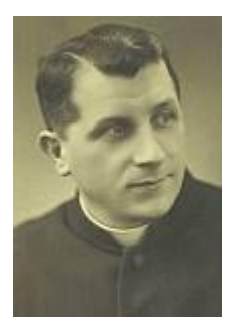

Urodził się 14 marca 1911 w Zabrzu w rodzinie Wincentego i Józefy z d. Kłaczek. W 1922 roku rodzina Smandzichów przeprowadziła się do Knurowa. W młodości należał do [Sodalicji](https://silesia.edu.pl/index.php/Sodalicja_Maria%C5%84ska) [Mariańskiej, a](https://silesia.edu.pl/index.php/Sodalicja_Maria%C5%84ska) w 1931 roku został przyjęty do [Wyższego Śląskiego Seminarium Duchownego](https://silesia.edu.pl/index.php/%C5%9Al%C4%85skie_Seminarium_Duchowne) w [Krakowie.](https://silesia.edu.pl/index.php/%C5%9Al%C4%85skie_Seminarium_Duchowne) 28 czerwca 1936 otrzymał święcenia kapłańskie z rąk bpa S. [Adamskiego](https://silesia.edu.pl/index.php/Adamski_Stanis%C5%82aw) i 30 czerwca 1936 został skierowany na dwa miesiące do [Knurowa j](https://silesia.edu.pl/index.php/Parafia_%C5%9Bw._Cyryla_i_Metodego_w_Knurowie)ako wikariusz. Następnie od 29 sierpnia 1936 był wikarym w parafii św. Augustyna [w Lipinach.](https://silesia.edu.pl/index.php/Parafia_%C5%9Bw._Augustyna_w_Lipinach) 6 września 1938 został kapelanem w Zakładzie ks. [Ludwika Markiefki](https://silesia.edu.pl/index.php/Markiefka_Ludwik) w Bogucicach, gdzie był jednocześnie opiekunem nowicjatu Sióstr [Jadwiżanek.](https://silesia.edu.pl/index.php/Jadwi%C5%BCanki_-_Bogucice) Po likwidacji zakładu został mianowany wikarym w

parafii św. Szczepana [w Bogucicach.](https://silesia.edu.pl/index.php/Parafia_%C5%9Bw._Szczepana_w_Bogucicach) Następnie od lipca 1942 roku był [lokalistą](https://silesia.edu.pl/index.php/Lokalia) w [Kokoszycach, p](https://silesia.edu.pl/index.php/Parafia_Niepokalanego_Serca_Maryi_w_Kokoszycach)óźniej wikarym w [parafii św. Antoniego w Siemianowicach Śląskich,](https://silesia.edu.pl/index.php/Parafia_%C5%9Bw._Antoniego_z_Padwy_w_Siemianowicach_%C5%9Al%C4%85skich) a od 20 listopada 1942 wikarym w [Józefce i](https://silesia.edu.pl/index.php/Parafia_%C5%9Bw._J%C3%B3zefa_w_J%C3%B3zefce) Chorzowie Batorym. 15 maja 1943 został mianowany wikarym w [Piekarach Śląskich.](https://silesia.edu.pl/index.php/Parafia_Imienia_Naj%C5%9Bwi%C4%99tszej_Maryi_Panny_i_%C5%9Bw._Bart%C5%82omieja_w_Piekarach_%C5%9Al%C4%85skich) Od 30 sierpnia 1947 ks. Smandzich był rektorem kościoła NMP [Wspomożenia Wiernych](https://silesia.edu.pl/index.php/Parafia_Naj%C5%9Bwi%C4%99tszej_Maryi_Panny_Wspomo%C5%BCenia_Wiernych_w_We%C5%82nowcu) w Wełnowcu i diecezjalnym Dyrektorem [Krucjaty](https://silesia.edu.pl/index.php/Krucjata_Eucharystyczna) [Eucharystycznej. 1](https://silesia.edu.pl/index.php/Krucjata_Eucharystyczna) sierpnia 1950 został ustanowiony administratorem [parafii MB Bolesnej w](https://silesia.edu.pl/index.php/Parafia_Matki_Bo%C5%BCej_Bolesnej_w_Rybniku) [Rybniku, a](https://silesia.edu.pl/index.php/Parafia_Matki_Bo%C5%BCej_Bolesnej_w_Rybniku) od grudnia proboszczem. Od 5 listopada 1952 pełnił funkcję egzaminatora prosynodalnego z homiletyki, a od 23 grudnia 1954 dziekana dekanatu rybnickiego. 12 maja 1955 został zwolniony z obu funkcji.

Stanowisko dziekana ponownie podjął 2 kwietnia 1957, jednak 3 lipca 1957 został proboszczem w [parafii św. Wojciecha w Mikołowie. O](https://silesia.edu.pl/index.php/Parafia_%C5%9Bw._Wojciecha_w_Miko%C5%82owie)d 7 listopada 1958 pełnił funkcję wicedziekana dekanatu mikołowskiego, a od l grudnia 1962 dziekana. 22 marca 1965 został członkiem Diecezjalnej Rady Liturgicznej, a 11 lutego 1966 członkiem Diecezjalnej Rady Duszpasterskiej. Od 1968 roku jako Diecezjalny Duszpasterz Kobiet prowadził godzinę stanową w Piekarach Śląskich. 7 marca 1969 został członkiem Diecezjalnej Komisji Historycznej i Diecezjalnej Rady Kapłańskiej, recenzentem prac proboszczowskich z homiletyki i ojcem duchownym ss. wizytek [w Siemianowicach Śląskich.](https://silesia.edu.pl/index.php/Wizytki_-_Siemianowice_%C5%9Al%C4%85skie) W 1971 roku otrzymał godność kapelana Jego Świątobliwości, a 4 kwietnia 1972 został członkiem Komisji ds. Przekazu Ewangelicznego w czasie [I Synodu Diecezjalnego. 1](https://silesia.edu.pl/index.php/I_Synod_Diecezji_Katowickiej)3 kwietnia 1978 przeszedł na emeryturę. W 1979 roku prowadził cztery serie rekolekcji zamkniętych dla księży i wziął udział w Ogólnopolskim Spotkaniu Diecezjalnych Duszpasterzy Pomocników Matki Kościoła, a w 1987 roku udział w kongresie "Des Colloqiums Europaischer Pfarrgemeinden" w Austrii. 15 kwietnia 1989 powierzono mu funkcję ojca duchownego księży dekanatu mikołowskiego. Zmarł 6 maja 1993 w swoim domu w Kamionce. Pogrzeb odbył się w Mikołowie, tam spoczął na [miejscowym](https://silesia.edu.pl/index.php/Cmentarz_-_Miko%C5%82%C3%B3w) cmentarzu.

Był autorem trzech pozycji liturgicznych i ascetycznych: *Dobrze nam tu być* (Opole 1949), *Przystąpię do ołtarza Bożego* (Katowice 1982), i *Za furtą klasztorną* (Katowice 1985). Od 1965 roku redagował *Skarbiec modlitw i pieśni*. Zebrał też i przygotował do druku *Gawędy Stacha Kropiciela* (Katowice 1994), autorstwa ks. K. Kosyrczyka. Był autorem wspomnienia o ks. Józefie Stokowym pt. *Kapłan według Serca Bożego* i opracował *10 pogodnych błogosławieństw*. W rękopisie pozostały *Pamiętniki* z lat 1964-1993.

# **Kosyrczyk Klemens (1912-1975), dziennikarz, redaktor "Gościa Niedzielnego"**

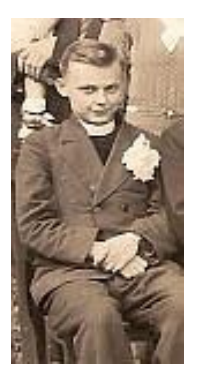

Urodził się w 26 sierpnia 1912 w Mysłowicach w wielodzietnej rodzinie kolejarza Klemensa i Marty z d. Kania. Jego starszy brat [Ludwik b](https://silesia.edu.pl/index.php/Kosyrczyk_Ludwik)ył także kapłanem. Ukończył szkołę powszechną, a następnie [Państwowe Gimnazjum Klasyczne im. Tadeusza Kościuszki w Mysłowicach. T](https://silesia.edu.pl/index.php/Liceum_Og%C3%B3lnokszta%C5%82c%C4%85ce_im._Tadeusza_Ko%C5%9Bciuszki_w_Mys%C5%82owicach)am też 18 maja 1931 zdał egzamin dojrzałości. Jako alumn Wyższego [Śląskiego Seminarium](https://silesia.edu.pl/index.php/%C5%9Al%C4%85skie_Seminarium_Duchowne) [Duchownego w Krakowie o](https://silesia.edu.pl/index.php/%C5%9Al%C4%85skie_Seminarium_Duchowne)d 13 listopada 1931 studiował filozofię i teologię na [Uniwersytecie](https://silesia.edu.pl/index.php/Wydzia%C5%82_Teologiczny_Uniwersytetu_Jagiello%C5%84skiego) [Jagiellońskim. 2](https://silesia.edu.pl/index.php/Wydzia%C5%82_Teologiczny_Uniwersytetu_Jagiello%C5%84skiego)8 czerwca 1936 przyjął z rąk [bpa S. Adamskiego ś](https://silesia.edu.pl/index.php/Adamski_Stanis%C5%82aw)więcenia kapłańskie, po których duszpasterzował krótko w swojej rodzinnej parafii w Mysłowicach.

W roku akademickim 1936-1937 otrzymał z inicjatywy bpa Adamskiego stypendium na studia w Wyższej Szkole Dziennikarskiej w Warszawie. W 1937 roku został skierowany na praktykę dziennikarską do "Małego Dziennika". Jako wikariusz pracował duszpastersko w [parafii](https://silesia.edu.pl/index.php/Parafia_%C5%9Bw._Marii_Magdaleny_w_Chorzowie_Starym) św. [Marii Magdaleny w Chorzowie Starym \(](https://silesia.edu.pl/index.php/Parafia_%C5%9Bw._Marii_Magdaleny_w_Chorzowie_Starym)od 1937 roku). W kwietniu 1940 roku został aresztowany i osadzony w obozie koncentracyjnym w [Dachau \(](https://silesia.edu.pl/index.php/Ob%C3%B3z_koncentracyjny_-_Dachau)nr obozowy 3658) oraz w [Gusen.](https://silesia.edu.pl/index.php/Ob%C3%B3z_koncentracyjny_-_Mauthausen-Gusen)

Po powrocie pracował w parafii św. [Antoniego w](https://silesia.edu.pl/index.php/Parafia_%C5%9Bw._Antoniego_z_Padwy_w_Rybniku) Rybniku (grudzień 1940 rok), później powierzono mu kierowanie parafią w Knurowie i Krywałdzie (wrzesień 1942 rok) oraz w Nierodzimiu w powiecie cieszyńskim (od 1943 roku). Został mianowany zastępcą proboszcza w Wodzisławiu Śląskim (styczeń 1944 rok) oraz w [parafii św. Józefa w Rudzie Śląskiej](https://silesia.edu.pl/index.php/Parafia_%C5%9Bw._J%C3%B3zefa_w_Rudzie_%C5%9Al%C4%85skiej) (listopad 1944 rok). W latach 1946-1947 był niedekretowanym katechetą w Państwowym Liceum Pedagogicznym w Katowicach, duszpasterzując w tym czasie w [katowickiej parafii](https://silesia.edu.pl/index.php/Parafia_Niepokalanego_Pocz%C4%99cia_Naj%C5%9Bwi%C4%99tszej_Maryi_Panny_w_Katowicach) [mariackiej. W](https://silesia.edu.pl/index.php/Parafia_Niepokalanego_Pocz%C4%99cia_Naj%C5%9Bwi%C4%99tszej_Maryi_Panny_w_Katowicach) styczniu 1950 roku został substytutem parafii w Murckach, w lipcu 1950 roku natomiast administratorem [parafii Wełnowiec.](https://silesia.edu.pl/index.php/Parafia_Naj%C5%9Bwi%C4%99tszej_Maryi_Panny_Wspomo%C5%BCenia_Wiernych_w_We%C5%82nowcu) Jako administrator (od sierpnia 1952 roku), a następnie proboszcz (od sierpnia 1953 roku) kierował parafią w Istebnej na Śląsku Cieszyńskim. W styczniu 1957 roku został proboszczem [parafii św. Józefa w Rudzie Śl.,](https://silesia.edu.pl/index.php/Parafia_%C5%9Bw._J%C3%B3zefa_w_Rudzie_%C5%9Al%C4%85skiej) a we wrześniu 1963 roku – parafii [MB Szkaplerznej](https://silesia.edu.pl/index.php/Parafia_Matki_Bo%C5%BCej_Szkaplerznej_i_%C5%9Bw._Piusa_X_w_Jejkowicach) i św. Piusa X w Jejkowicach.

W międzyczasie rozpoczął pracę w redakcji "Gościa [Niedzielnego"](https://silesia.edu.pl/index.php/Go%C5%9B%C4%87_Niedzielny_-_tygodnik) (luty 1945 rok), którego był redaktorem naczelnym w latach 1945-50. W okresie od 10 października 1950 do 18 grudnia 1952 oraz od 25 listopada 1956 do 25 grudnia 1957 pełnił funkcję członka komitetu redakcyjnego tegoż tygodnika. W 1957 roku wziął udział w V Kongresie Światowej Prasy Katolickiej w Wiedniu. W 1970 roku uczestniczył w pielgrzymce byłych więźniów obozów koncentracyjnych do Dachau i Rzymu. Z pracy duszpasterskiej zrezygnował ze względu na stan zdrowia w maju 1972 roku.

Podczas pobytu w Rudzie Śląskiej inicjował diecezjalny kult św. [Piusa X.](https://silesia.edu.pl/index.php/Pius_X) Był też inicjatorem nabożeństw dla emerytów i emerytek. W "Gościu Niedzielnym" zasłynął zwłaszcza jako felietonista. Pisał m.in. w gwarze *Gawędy Stacha Kropiciela* oraz *Silva rerum* , które podpisywał pseudonimem Ksiądz Klemens. Tłumaczył publikacje religijne z języka niemieckiego. Zmarł 28 kwietnia 1975 w szpitalu w Chorzowie. Został pochowany na cmentarzu przy ul. H. Sienkiewicza [w Katowicach.](https://silesia.edu.pl/index.php/Cmentarz_-_Katowice_ul._Sienkiewicza)

Używał pseudonimów literackich: Ireneusz Pogodny, Kos, Ksiądz Klemens oraz Stach Kropiciel.

#### **Mokros Franciszek (1912-1995)**

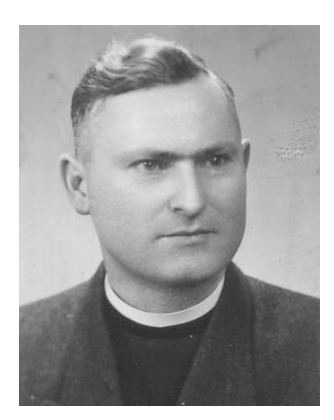

Urodził się 28 marca 1912 w Kochanowicach k. Lublińca w rodzinie rolników Jakuba i Joanny z d. Malcher. Po nauce w szkole podstawowej w rodzinnej miejscowości w latach 1926 - 1932 uczęszczał do Państwowego Gimnazjum Męskiego im. A. Mickiewicza w Lublińcu, gdzie uzyskał 9 czerwca 1932 maturę typu klasycznego. W tym samym roku wstąpił do [Wyższego](https://silesia.edu.pl/index.php/%C5%9Al%C4%85skie_Seminarium_Duchowne)

[Śląskiego Seminarium Duchownego w Krakowie i](https://silesia.edu.pl/index.php/%C5%9Al%C4%85skie_Seminarium_Duchowne) kontynuował studia teologiczne na [Wydziale Teologicznym Uniwersytetu Jagiellońskiego. Ś](https://silesia.edu.pl/index.php/Wydzia%C5%82_Teologiczny_Uniwersytetu_Jagiello%C5%84skiego)więcenia kapłańskie przyjął 20 czerwca 1937 z rąk bpa S. [Adamskiego.](https://silesia.edu.pl/index.php/Adamski_Stanis%C5%82aw)

Po zastępstwie wakacyjnym w [Katowicach-Józefowcu p](https://silesia.edu.pl/index.php/Parafia_%C5%9Bw._J%C3%B3zefa_Robotnika_w_J%C3%B3zefowcu)racował jako wikariusz (1937-1939) w [parafii św. Klemensa w Ustroniu \(](https://silesia.edu.pl/index.php/Parafia_%C5%9Bw._Klemensa_w_Ustroniu)obecnie [diecezja bielsko-żywiecka\)](https://silesia.edu.pl/index.php/Diecezja_bielsko-%C5%BCywiecka), następnie (wrzesień 1939 rok - maj 1940 rok) w [parafii św. Marii Magdaleny w Cieszynie \(](https://silesia.edu.pl/index.php/Parafia_%C5%9Bw._Marii_Magdaleny_w_Cieszynie)obecnie diecezja bielsko-żywiecka). Od 17 maja 1940 został wikariuszem substytutem, a następnie samodzielnym duszpasterzem w [parafii św. Jerzego w Puńcowie \(](https://silesia.edu.pl/index.php/Parafia_%C5%9Bw._Jerzego_w_Pu%C5%84cowie)obecnie diecezja bielskożywiecka) i administratorem [parafii św. Marcina w Lesznej Górnej \(](https://silesia.edu.pl/index.php/Parafia_%C5%9Bw._Marcina_w_Lesznej_G%C3%B3rnej)obecnie diecezja bielskożywiecka). 19 listopada 1945 został aresztowany przez UB. Bezpośrednio po aresztowaniu osadzono go w więzieniu w Warszawie na Rakowieckiej. Wierni z Puńcowa, Lesznej Górnej oraz bp katowicki czynili starania o jego uwolnienie. Po 6 miesiącach przetrzymywania, bez postawienia aktu oskarżenia 6 czerwca 1946 wrócił na wolność.

6 grudnia 1950 został administratorem i od 3 września 1951 rektorem parafii Dobrego Pasterza w Istebnej (obecnie diecezja bielsko-żywiecka). Przewodniczący WRN w 1952 roku zażądał przeniesienia ks. F. Mokrosa i A. Raszki z Istebnej do innej parafii bez podawania powodów. Bp S. Adamski odwołał się od tych zarządzeń min. Antoniego Bidy w Warszawie i wiceprzew. WRN [J. Ziętka w](https://silesia.edu.pl/index.php/Zi%C4%99tek_Jerzy) Katowicach. Powodem były utrudnienia w pracy duszpasterskiej ze strony wicedyrektora Pustoszkina w Państwowym Zakładzie Przeciwgruźliczym na Kubalonce W tej sytuacji bp S. Adamski dnia 18 sierpnia 1952 mianował go administratorem w [parafii NMP](https://silesia.edu.pl/index.php/Parafia_Naj%C5%9Bwi%C4%99tszej_Maryi_Panny_Wspomo%C5%BCenia_Wiernych_w_We%C5%82nowcu) [Wspomożenia](https://silesia.edu.pl/index.php/Parafia_Naj%C5%9Bwi%C4%99tszej_Maryi_Panny_Wspomo%C5%BCenia_Wiernych_w_We%C5%82nowcu) Wiernych w Wełnowcu. 5 listopada 1952 ks. F. Mokros został ponownie aresztowany w związku z odczytaniem orędzia bpa oraz petycjami i podpisami ludzi. Zwolniono go dnia 31 marca 1953 bez aktu oskarżenia.

Po zwolnieniu z aresztu został administratorem: [parafii św. Anioła Stróża w Gorzycach \(](https://silesia.edu.pl/index.php/Parafia_%C5%9Bw._Anio%C5%82a_Str%C3%B3%C5%BCa_w_Gorzycach)12 maja 1953 - 1 września 1954) jako wikariusz adiutor tamtejszego proboszcza ks. [Eryka](https://silesia.edu.pl/index.php/Dzie%C5%BCok_Eryk) [Dzieżoka,](https://silesia.edu.pl/index.php/Dzie%C5%BCok_Eryk) [parafii św. Stanisława biskupa i męczennika w Marklowicach \(](https://silesia.edu.pl/index.php/Parafia_%C5%9Bw._Stanis%C5%82awa_biskupa_i_m%C4%99czennika_w_Marklowicach)2 października 1954 - 7 stycznia 1957) w charakterze wikariusza adiutora proboszcza ks. [Antoniego](https://silesia.edu.pl/index.php/Baszto%C5%84_Antoni) Basztonia. W latach 1957-1963 był kierownikiem Domów Rekolekcyjnych kolejno w [Panewnikach](https://silesia.edu.pl/index.php/Siostry_S%C5%82u%C5%BCebniczki_Naj%C5%9Bwi%C4%99tszej_Maryi_Panny) i [Kokoszycach. O](https://silesia.edu.pl/index.php/Dom_Rekolekcyjny_w_Kokoszycach)rganizował grupy diecezjalnych misjonarzy prowadzących na terenie diecezji rekolekcje i misje parafialne. Następną i ostatnią placówką duszpasterską była [parafia](https://silesia.edu.pl/index.php/Parafia_%C5%9Bw._Marii_Magdaleny_w_Radlinie) św. [Marii Magdaleny w Radlinie, g](https://silesia.edu.pl/index.php/Parafia_%C5%9Bw._Marii_Magdaleny_w_Radlinie)dzie od 18 września 1963 do przejścia na emeryturę 14 marca 1981 był administratorem. Jako proboszcz parafii w Radlinie przyczynił się do uzyskania zezwolenia na budowę [kościoła pw. św. Herberta w Wodzisławiu Śląskim i](https://silesia.edu.pl/index.php/Parafia_%C5%9Bw._Herberta_Biskupa_w_Wodzis%C5%82awiu_%C5%9Al%C4%85skim) ofiarował na jego budowę większą sumę pieniędzy. Wybudował dom parafialny, do którego sprowadził [Siostry](https://silesia.edu.pl/index.php/Ruch_Szensztacki) [Szensztackie.](https://silesia.edu.pl/index.php/Ruch_Szensztacki) W uznaniu zasług dla Kościoła otrzymał 23 grudnia 1963 tytuł Radcy Duchownego.

5 lutego 1974 zawiadomił bpa ordynariusza, że zamierza przejść na emeryturę. Z dniem 1 kwietnia 1981 przeszedł na emeryturę. W tym samym roku wyjechał w odwiedziny do RFN i tam przeszedł poważną operację. Następnie za zgodą bpa katowickiego, w 1982 roku podjął pracę jako wikariusz ekonom w parafii Zepfenhaus, w zastępstwie jej proboszcza, a swojego kolegi pochodzącego z diecezji opolskiej. Po powrocie do Polski 11 października 1993 zamieszkał w wybudowanym przez siebie domu Sióstr Szensztackich w Wodzisławiu Śląskim Radlinie. Zmarł w szpitalu w Wodzisławiu Śląskim 1 listopada 1995. Pogrzeb odbył się 4 listopada 1995 w Radlinie i spoczął na tamtejszym cmentarzu parafialnym.

# **Stec Józef (1912-1979)**

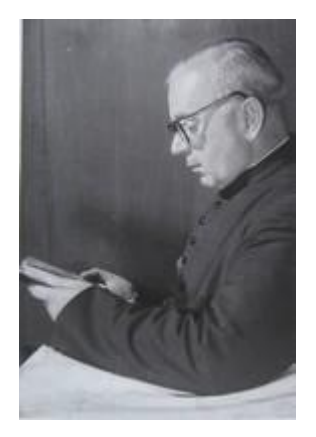

Urodził się 9 marca 1912 w Ustroniu w rodzinie chałupnika Michała i Zuzanny z d. Kubok. Do szkoły powszechnej uczęszczał w Ustroniu. Następnie uczył się w polskim gimnazjum im. Antoniego Osuchowskiego w Cieszynie, gdzie w 1931 roku zdał egzamin dojrzałości. Po maturze wstąpił do Wyższego Śląskiego Seminarium [Duchownego](https://silesia.edu.pl/index.php/%C5%9Al%C4%85skie_Seminarium_Duchowne) w Krakowie i rozpoczął studia na [Wydziale Teologicznym Uniwersytetu Jagiellońskiego. Ś](https://silesia.edu.pl/index.php/Wydzia%C5%82_Teologiczny_Uniwersytetu_Jagiello%C5%84skiego)więcenia kapłańskie przyjął 28 czerwca 1936 w [katedrze Świętych Apostołów Piotra i Pawła w Katowicach z](https://silesia.edu.pl/index.php/Parafia_%C5%9Awi%C4%99tych_Aposto%C5%82%C3%B3w_Piotra_i_Paw%C5%82a_w_Katowicach) rąk [bpa S.](https://silesia.edu.pl/index.php/Adamski_Stanis%C5%82aw) [Adamskiego.](https://silesia.edu.pl/index.php/Adamski_Stanis%C5%82aw)

Jako wikariusz duszpasterzował w [parafii Nawiedzenia](https://silesia.edu.pl/index.php/Parafia_Nawiedzenia_Naj%C5%9Bwi%C4%99tszej_Maryi_Panny_w_Orzeszu) NMP w Orzeszu. Po objęciu przez bpa S. Adamskiego jurysdykcji kościelnej nad przyłączonym do Polski Zaolziem, w listopadzie 1938 roku został skierowany do Trzyńca, gdzie zlecono mu najpierw posługę wikariusza, a następnie katechety w szkole wydziałowej żeńskiej. 10 października 1939 otrzymał dekret, kierujący go jako substytuta do [parafii św. Michała Archanioła w Kończycach Wielkich.](https://silesia.edu.pl/index.php/Parafia_%C5%9Bw._Micha%C5%82a_Archanio%C5%82a_w_Ko%C5%84czycach_Wielkich) Trzy lata później został tam mianowany administratorem. W grudniu 1946 roku zdał egzamin proboszczowski. W latach 1952-1954 był substytutem w [parafii NMP Wspomożenia Wiernych](https://silesia.edu.pl/index.php/Parafia_Naj%C5%9Bwi%C4%99tszej_Maryi_Panny_Wspomo%C5%BCenia_Wiernych_w_We%C5%82nowcu) [w Wełnowcu. W](https://silesia.edu.pl/index.php/Parafia_Naj%C5%9Bwi%C4%99tszej_Maryi_Panny_Wspomo%C5%BCenia_Wiernych_w_We%C5%82nowcu)e wrześniu 1954 roku został mianowany administratorem, a trzy lata później proboszczem [parafii św. Józefa w Zabrzegu.](https://silesia.edu.pl/index.php/Ko%C5%9Bci%C3%B3%C5%82_pw._%C5%9Bw._J%C3%B3zefa_w_Zabrzegu) W 1978 roku przeszedł na emeryturę i zamieszkał w rodzinnym Ustroniu. Zmarł 13 stycznia 1979 w Ustroniu.

# **Urbaczka Jan (1915-2003), proboszcz w Wełnowcu**

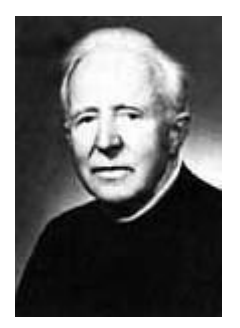

Urodził się 14 stycznia 1915 w Puńcowie w rodzinie Pawła i Anny z d. Kłoda. Po ukończeniu czwartej klasy Szkoły Ćwiczeń przy Państwowym Seminarium Nauczycielskim w Cieszynie kontynuował naukę w Państwowym Gimnazjum im. Antoniego Osuchowskiego w Cieszynie. Po maturze w 1934 roku wstąpił do [Wyższego Śląskiego Seminarium Duchownego w](https://silesia.edu.pl/index.php/%C5%9Al%C4%85skie_Seminarium_Duchowne) [Krakowie r](https://silesia.edu.pl/index.php/%C5%9Al%C4%85skie_Seminarium_Duchowne)ozpoczynając jednocześnie studia na [Wydziale Teologicznym](https://silesia.edu.pl/index.php/Wydzia%C5%82_Teologiczny_Uniwersytetu_Jagiello%C5%84skiego) Uniwersytetu [Jagiellońskiego. B](https://silesia.edu.pl/index.php/Wydzia%C5%82_Teologiczny_Uniwersytetu_Jagiello%C5%84skiego)ędąc na piątym roku studiów odkrył kolejne pole przyszłej działalności duszpasterskiej – praca z głuchoniemymi. Należał do grupy alumnów, którzy w dn. 3-6 października 1938 uczestniczyli w pierwszym kursie dla przyszłych duszpasterzy głuchoniemych organizowanym przez [ks. K. Lubosa w](https://silesia.edu.pl/index.php/Lubos_Konrad) Śląskim Zakładzie dla Głuchoniemych w Lublińcu.

25 czerwca 1939 przyjął święcenia kapłańskie w Katowicach z rąk [bpa S. Adamskiego,](https://silesia.edu.pl/index.php/Adamski_Stanis%C5%82aw) pisząc wcześniej pracę magisterską pt. *Historia nauczania religii głuchoniemych* (w WD 2003, poz. 151 podano tytuł: *Nauka Gwidona Terreny o nieomylności papieża*, pod kierunkiem ks. prof. Grzelaka wykładowcy teologii fundamentalnej). Po święceniach pracował w zastępstwie w rodzinnym [Puńcowie,](https://silesia.edu.pl/index.php/Parafia_%C5%9Bw._Jerzego_w_Pu%C5%84cowie) by od 1 listopada 1939 zostać wikarym w Trzyńcu na Zaolziu. Potem mianowano go substytutem w [parafii św. Bartłomieja w Grodźcu \(](https://silesia.edu.pl/index.php/Parafia_%C5%9Bw._Bart%C5%82omieja_w_Grod%C5%BAcu)od 1 czerwca 1940), a 15 czerwca 1944 wikarym w [parafii św. Ap. Piotra i Pawła w Skoczowie.](https://silesia.edu.pl/index.php/Parafia_%C5%9Bw._Aposto%C5%82%C3%B3w_Piotra_i_Paw%C5%82a_w_Skoczowie) Od 16 października 1942 do końca sierpnia 1945 roku pracował jako wikary w Istebnej i [lokalista w](https://silesia.edu.pl/index.php/Lokalia) [Koniakowie.](https://silesia.edu.pl/index.php/Parafia_%C5%9Bw._Bart%C5%82omieja_w_Koniakowie) W tym czasie był duszpasterzem partyzantów Okręgu Istebna, a także zaangażował się w tajne nauczanie.

We wrześniu 1945 roku został katechetą w Państwowym Zakładzie dla Głuchoniemych w Lublińcu. Pełnił tę funkcję do 7 września 1953, kiedy to został zwolniony ze służby państwowej. W związku ze swoją pracą w duszpasterstwie specjalnym ukończył w 1947 roku roczne studia w Państwowym Instytucie Pedagogiki Specjalnej na podstawie pracy *Wychowanie religijno–moralne w Zakładzie dla Głuchoniemych*. Następnie otrzymał stopień doktora teologii w 1951 roku na Wydziale Teologicznym Uniwersytetu Jagiellońskiego, na podstawie dysertacji *Życie religijne i moralne głuchoniemych*. 15 kwietnia 1953 został mianowany rektorem [kościoła pw. Podwyższenia Krzyża Świętego w Lublińcu,](https://silesia.edu.pl/index.php/Parafia_Podwy%C5%BCszenia_Krzy%C5%BCa_%C5%9Awi%C4%99tego_w_Lubli%C5%84cu) będącego wówczas kościołem filialnym parafii pw. św. [Mikołaja.](https://silesia.edu.pl/index.php/Parafia_%C5%9Bw._Miko%C5%82aja_w_Lubli%C5%84cu)

13 września 1954 został ustanowiony administratorem w parafii [Wspomożenia](https://silesia.edu.pl/index.php/Parafia_Naj%C5%9Bwi%C4%99tszej_Maryi_Panny_Wspomo%C5%BCenia_Wiernych_w_We%C5%82nowcu) NMP w [Katowicach–Wełnowcu. K](https://silesia.edu.pl/index.php/Parafia_Naj%C5%9Bwi%C4%99tszej_Maryi_Panny_Wspomo%C5%BCenia_Wiernych_w_We%C5%82nowcu)s. Urbaczka stał na jej czele najpierw jako administrator, a w latach 1957-1975 jako proboszcz. 1 lutego 1955 wikariusz kapitulny [ks. Jan Piskorz p](https://silesia.edu.pl/index.php/Piskorz_Jan)owołał go w skład Komisji Duszpasterskiej [I Synodu Diecezjalnego,](https://silesia.edu.pl/index.php/I_Synod_Diecezji_Katowickiej) który nie doszedł do skutku. Także w 1955 roku został wykładowcą katechetyki kursu dla Neoprezbiterów w Załężu, którego rektorem był wówczas [ks. dr W. Pluta.](https://silesia.edu.pl/index.php/Pluta_Wilhelm) Jednocześnie miał prawo wizytowania i hospitowania lekcji religii prowadzonych przez nowo wyświęconych księży w przydzielonych im parafiach. W 1958 roku został katechetą w Państwowej Szkole Podstawowej i Liceum Ogólnokształcącym nr 6 w Katowicach. Jego opiece powierzono kleryków i kapłanów roczników 1965 i 1966. W 1969 roku został wicedziekanem dekanatu Katowice–Północ utworzonego w 1955 roku.

Po nieprzyjętej przez bpa H. [Bednorza](https://silesia.edu.pl/index.php/Bednorz_Herbert) prośbie przejścia na emeryturę został mianowany w 1975 roku członkiem Zarządu i dyrektorem [Księgarni św. Jacka i](https://silesia.edu.pl/index.php/Wydawnictwo_i_Ksi%C4%99garnia_%C5%9Bw._Jacka) Ars Catholica – Warsztaty sztuki religijnej i urządzeń kościelnych. Dodatkowo w 1978 roku został cenzorem książek przy Wydziale Nauki Chrześcijańskiej Kurii Diecezjalnej. W 1982 roku przeszedł na emeryturę. Pod koniec życia, 9 kwietnia 1998 został mianowany kanonikiem honorowym [Kapituły](https://silesia.edu.pl/index.php/Kapitu%C5%82a_Katedralna_w_Katowicach) [Metropolitalnej w Katowicach.](https://silesia.edu.pl/index.php/Kapitu%C5%82a_Katedralna_w_Katowicach) W 2002 roku doznał paraliżu, a 24 kwietnia 2003 zmarł w Lublińcu. Został pochowany 28 kwietnia 2003 w rodzinnym Puńcowie.

# **Woszek Eligiusz (1930-2017)**

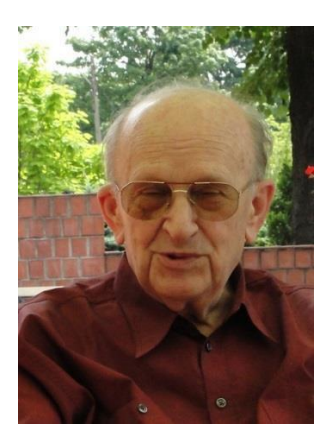

Urodził się 16 listopada 1930 w Katowicach – Janowie jako młodszy z dwóch synów Augustyna, pracownika umysłowego Dyrekcji Okręgowej Kolei Państwowych – Wydział Kolei Wąskotorowych w Bytomiu oraz Kunegundy z d. Gruszka. W 1937 roku rozpoczął naukę w Szkole Powszechnej im. Józefa Piłsudskiego w Katowicach. Podczas okupacji kontynuował naukę w szkole niemieckiej, by po zakończeniu wojny rozpocząć naukę w Państwowym Gimnazjum i Liceum w Katowicach. Od 1948 roku był uczniem Państwowych Zakładów Kształcenia Handlowego, gdzie w roku 1950 złożył egzamin dojrzałości. Tego samego roku rozpoczął studia w [Wyższym Śląskim Seminarium Duchownym w Krakowie.](https://silesia.edu.pl/index.php/%C5%9Al%C4%85skie_Seminarium_Duchowne) Święceń diakonatu dzielił mu w Krakowie [bp Franciszek Jop 3](https://silesia.edu.pl/index.php/Jop_Franciszek) kwietnia 1955. Święcenia kapłańskie przyjął w Katowicach, 5 czerwca 1955, z rąk bp. [Zdzisława Golińskiego.](https://silesia.edu.pl/index.php/Goli%C5%84ski_Zdzis%C5%82aw)

Po wakacyjnym zastępstwie w [parafii Świętych Apostołów Piotra i Pawła w Katowicach](https://silesia.edu.pl/index.php/Parafia_%C5%9Awi%C4%99tych_Aposto%C5%82%C3%B3w_Piotra_i_Paw%C5%82a_w_Katowicach) (wówczas Stalinogród) pełnił posługę wikariusza w parafiach: [Imienia Najświętszej Maryi](https://silesia.edu.pl/index.php/Parafia_Imienia_Naj%C5%9Bwi%C4%99tszej_Maryi_Panny_i_%C5%9Bw._Bart%C5%82omieja_w_Piekarach_%C5%9Al%C4%85skich) [Panny i Świętego Bartłomieja w Piekarach Śląskich \(](https://silesia.edu.pl/index.php/Parafia_Imienia_Naj%C5%9Bwi%C4%99tszej_Maryi_Panny_i_%C5%9Bw._Bart%C5%82omieja_w_Piekarach_%C5%9Al%C4%85skich)do 1958 roku), [Niepokalanego Poczęcia](https://silesia.edu.pl/index.php/Parafia_Niepokalanego_Pocz%C4%99cia_Naj%C5%9Bwi%C4%99tszej_Maryi_Panny_w_Katowicach) [Najświętszej Maryi Panny w Katowicach \(](https://silesia.edu.pl/index.php/Parafia_Niepokalanego_Pocz%C4%99cia_Naj%C5%9Bwi%C4%99tszej_Maryi_Panny_w_Katowicach)do 1959 roku), [Świętego Augustyna w Lipinach \(](https://silesia.edu.pl/index.php/Parafia_%C5%9Bw._Augustyna_w_Lipinach)do 1963 roku), [Świętego Pawła Apostoła w Pawłowie \(](https://silesia.edu.pl/index.php/Parafia_%C5%9Bw._Paw%C5%82a_Aposto%C5%82a_w_Paw%C5%82owie)Zabrze; do 1965 roku), [Świętego Jana](https://silesia.edu.pl/index.php/Parafia_%C5%9Bw._Jana_Chrzciciela_w_Tychach) [Chrzciciela w Tychach \(](https://silesia.edu.pl/index.php/Parafia_%C5%9Bw._Jana_Chrzciciela_w_Tychach)do 1969 roku) oraz [Świętych Apostołów Piotra i Pawła w Tarnowskich](https://silesia.edu.pl/index.php/Parafia_%C5%9Bw._Aposto%C5%82%C3%B3w_Piotra_i_Paw%C5%82a_w_Tarnowskich_G%C3%B3rach) [Górach, g](https://silesia.edu.pl/index.php/Parafia_%C5%9Bw._Aposto%C5%82%C3%B3w_Piotra_i_Paw%C5%82a_w_Tarnowskich_G%C3%B3rach)dzie pełnił również funkcję duszpasterza akademickiego. W sierpniu 1970 roku został mianowany proboszczem [kościoła filialnego Matki Bożej Nieustającej Pomocy w Bukowie.](https://silesia.edu.pl/index.php/Parafia_Matki_Bo%C5%BCej_Nieustaj%C4%85cej_Pomocy_w_Bukowie) W 1975 roku objął urząd proboszcza [parafii Najświętszej Maryi Panny Wspomożenia Wiernych w](https://silesia.edu.pl/index.php/Parafia_Naj%C5%9Bwi%C4%99tszej_Maryi_Panny_Wspomo%C5%BCenia_Wiernych_w_We%C5%82nowcu) [Wełnowcu.](https://silesia.edu.pl/index.php/Parafia_Naj%C5%9Bwi%C4%99tszej_Maryi_Panny_Wspomo%C5%BCenia_Wiernych_w_We%C5%82nowcu) W 1980 roku został mianowany adiutorem, a w 1981 roku proboszczem [parafii](https://silesia.edu.pl/index.php/Parafia_Niepokalanego_Serca_Naj%C5%9Bwi%C4%99tszej_Maryi_Panny_w_Ruptawie) [Niepokalanego](https://silesia.edu.pl/index.php/Parafia_Niepokalanego_Serca_Naj%C5%9Bwi%C4%99tszej_Maryi_Panny_w_Ruptawie) Serca Najświętszej Maryi Panny w Ruptawie.

W 1985 roku zwrócił się z prośbą o zgodę na podjęcie posługi duszpasterskiej w ówczesnej Republice Federalnej Niemiec. Z dniem 14 sierpnia 1987 został zwolniony z urzędu proboszcza parafii Niepokalanego Serca Maryi Panny w Ruptawie oraz z posługi w diecezji katowickiej i rozpoczął posługę duszpasterską w diecezji Fulda. W 1993 roku rozpoczął starania o inkardynowanie do diecezji Fulda i z dniem 1 kwietnia 1994 został ekskardynowany z [Archidiecezji](https://silesia.edu.pl/index.php/Archidiecezja_Katowicka) Katowickiej.

W 1999 roku powrócił do macierzystej diecezji i zamieszkał w [Domu Świętego Józefa w](https://silesia.edu.pl/index.php/Dom_Ksi%C4%99%C5%BCy_Emeryt%C3%B3w) [Katowicach. Z](https://silesia.edu.pl/index.php/Dom_Ksi%C4%99%C5%BCy_Emeryt%C3%B3w)marł 9 sierpnia 2017 w Rabce. Pochowany został 12 sierpnia 2017 na cmentarzu parafii Niepokalanego Serca Najświętszej Maryi Panny w Ruptawie.

#### **ks. Jan Andres proboszcz 01.11.1938 – 24.01.2024. (1980-1984 w Wełnowcu)**

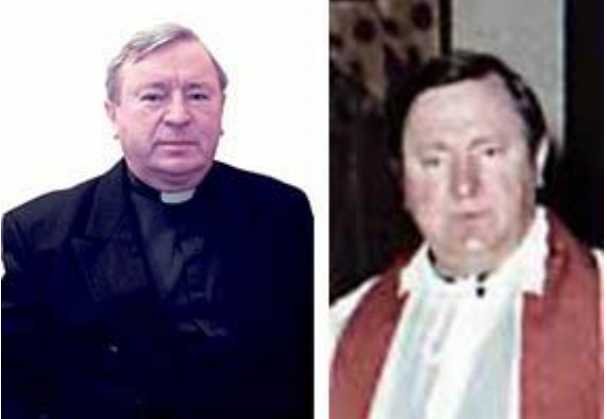

Urodził się1 listopada 1938 roku w Chorzowie jako syn Józefa i Franciszki z domu Czardybon. Ojciec jego pracował na kopalni Kleofas, matka zajmowała się gospodarstwem domowym i wychowania dzieci. Miał starszą siostrę i dwóch braci. Ochrzczony został 13 listopada 1038 roku w parafii Świętego Józefa w Stalinogrodzie-Załężu. Sakrament bierzmowania otrzymał w parafii Świętych Apostołów Piotra i Pawła w Katowicach dnia 29 maja 1950 roku przybierając imię Józef.

Swoją edukację rozpoczął od szkoły nr 24 i. Ignacy Mościckiego w Stalinogrodzie-Załężu. Po jej ukończeniu w w 1952 roku wstąpił do Niższego Seminarium Duchownego imienia Jacka w

Stalinogrodzie. Po uzyskaniu świadectwa dojrzałości postanowił wstąpić do Śląskiego Seminarium Duchownego w Krakowie i został przyjęty. Lekarz w opinii przed przyjęciem do seminarium napisał o ks. Janie: "inteligentny - nauka szła dobrze, Towarzyski (...)",zaś proboszcz dopowiada w swojej*: "był zawsze bardzo ułożonym chłopcem, miłem (…), zgodliwym i dobrze wychowanym" .* Pracował w zespole soborowym. Pracę naukową napisał z historii Kościoła w Polsce na temat: *"Fundusz wolnych kuksów a budownictwo kościołów na Górnym Śląsku"*. Święcenia diakonatu otrzymał 8 kwietnia 1962 roku w seminarium w Krakowie z rąk biskupa Juliusza Bieńka, zaś święceń prezbiteriatu 24 czerwca 1962 roku udzielił mu ówczesny biskup koadiutor Herbert Bednorz.

Po święceniach, w ramach tak zwanego zastępstwa wakacyjnego posługiwał w parafii Świętego Józefa na Załężu od 2 lipca do 4 sierpnia 1962 roku w charakterze wikariusza parafialnego. Później, od 5 sierpnia do końca tego miesiąca zastępował ks. dra Sobańskiego, rektora kaplicy cmentarnej na Załężu. Jak się później okazało, jednocześnie zastępował też doraźnie kapelana w Szpitalu przy ulicy Francuskiej w Katowicach.

Pierwszą jego stałą placówka duszpasterską była parafia Świętego Józefa Robotnika w Katowicach-Józefowsku (1962-1965), następnymi miejscami posług wikariuszowskiej były parafie: Świętego Jana Nepomucena w Bytomiu-Łagiewnikach (1965-1968), Najświętszego Serca Pana Jezusa w Bielsku-Białej (1968-1971), Najświętszego Serca Pana Jezusa w Piekarach Śląskich-Brzezinach (171-1975) oraz Świętego Mikołaja w Lublińcu (1975-80).

Wiele razy prowadził letnie rekolekcje Ruchu Światło-Życie. Bardzo dobrze pracował z młodzieżą i głosił ciekawe kazania dla dzieci. W 1980 roku został mianowany najpierw wikariuszem-ekonomem parafii Najświętszej Maryi Panny Wspomożenia Wiernych w Katowicach-Wełnowcu, a p koło dwa miesiące później biskup Herbert Bednorz mianował go proboszczem tejże parafii. Po czterech latach, w czerwcu 1984 roku został zamianowany administratorem parafii Świętego Stanisława Biskupa i Męczennika w Żorach. Kwartał później otrzymał dekret mianujący go proboszczem żorskiej parafii na kolejne 20 lat. Tam kontynuował rozpoczętą już budowę kościoła oraz zaplecza parafialnego. Jak później sam napisze, dla tego dzieła poświęcił wiele własnych sił, ale też środków finansowych.

W każdej parafii katechizował – zarówno dzieci jak i młodzież. Średnio po około 20 godzin tygodniowo. W niektórych parafiach prowadził również katechezę dorosłych w wymiarze jednej lub dwóch godzin w tygodniu. Od 1990 roku katechizował już w szkołach, tak podstawowych jak i średnich. W parafii Świętego Stanisława Biskupa i Męczennika w Żorach pełnił również posługę kapelana szpitalnego w Szpitalu nr 2. Był też, począwszy od 1995 roku, duszpasterzem górników w Archidiecezji Katowickiej, a od 1997 roku Asystentem Kościelnym Parafialnego Oddziału Akcji Katolickiej.

W 1987 roku obchodził srebrny jubileusz święceń prezbiteriatu, a w roku 2002 obchodził ich 40 lecie. Dwa lata później , w 2004 roku osiągnął wiek emerytalny i poprosił ówczesnego biskupa Damiana Zimonia o zwolnienie go z urzędu proboszcza i przeniesienie na emeryturę. Zgodę otrzymał. Z dniem 1 sierpnia 2004 roku został zwolniony z urzędu i przeszedł na emeryturę. Zamieszkał w Domu Księży Emerytur w Katowicach. Jednak już w 2006 roku poprosił ówczesnego biskupa Damiana Zimonia o zgodę na pracę w Szwajcarii w diecezji Sion. Posługiwał tam duszpastersko przez 13 lat. Dopiero w 2019 roku ponownie zamieszkał w Domu Świętego Józefa w Katowicach (Dom Księży Emerytur).

w 2012 roku świętował swój złoty jubileusz święceń prezbiteriatu, a dziesięć lat później, w 2022 roku 60 lecie kapłaństwa.

Zmarł 24 stycznia 2024 roku, w 86 roku życia i 62 roku kapłaństwa. W testamencie napisał między innymi: *"Dziękuję Bogu za dar mojego życia, za dar wiary chrześcijańskiej , za dar kapłaństwa (…). Przepraszam Boga za wszystkie zmarnowane łaski i proszę o miłosierdzie, o niebo".* 

Jego pogrzeb odbył się 1 lutego 2024 roku w parafii Świętego Józefa w Katowicach-Załężu, gdzie został pochowany. Mszy pogrzebowej przewodniczył i homilie wygłosił biskup Marek Szkudło.

# **ks. Jan Nocoń proboszcz 1984-27.07.2013**

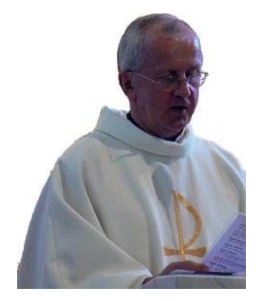

Pochodzi z parafii św. Marii Magdaleny w Rudzie Śląskiej-Bielszowice jest synem Pawła i Anieli Święcenia kapłańskie - 19.04.1973r W parafii od 1984r W parafii św. Andrzeja Boboli Leszczyny od 1976 – 1978 Rekolekcjonista w Kokoszycach w latach od 1980r – 1984 Przeszedł na emeryturę - 27.07.2013r

# **Ks. Marek PIECHA**

# **Ks. Marek Piecha proboszcz od 28.07.2013 - 31.08.2014**

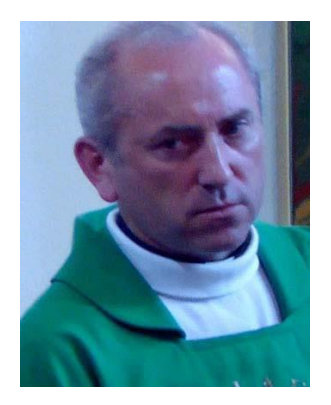

urodzony 17.09.1965 w Rybniku

Duszpasterzowanie: Święcenia kapłańskie - 12.05.1990r W Parafii Niepokalanie Poczętą Najświętszą Maryję Pannę i św. Maksymiliana Marię Kolbe w Mysłowicach Janowie Parafii św Bartłomieja w Bieruniu Starym 1993-94 W Parafia Wniebowzięcia Najświętszej Maryi Panny w Goławcu 1994-98 W Parafii Świętej Jadwigi Śląskiej w Tychach od 28.08.1998.-29.08.2002. W parafii Matki Boskiej Częstochowskiej w Podlesiu od 2002-2004r W parafii Matki Boskiej Fatimskiej w Mysłowicach Wesołej do 2013r W naszej parafii od 28.07.2013r Przeniesiony do Polskiej Misji Katolickiej we Francji - 01.09.2014r Parafia (ośrodek duszpasterski, wspólnota) 3 rue Jules Cuillerier, 94140 Alfortville

# **Ks. Dariusz NIESIOBĘCKI**

**ks. Dariusz Niesiobęcki administrator od 31.08.2014 Proboszcz od Listopada 2018**

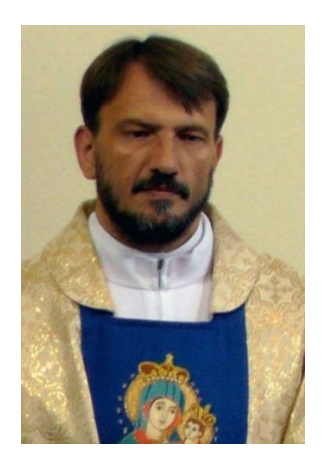

Ks. Dariusz NIESIOBĘCKI Urodzony: 02.08.1966 r. Pochodzący z Siemianowic Śl.-Bytkowa Święcenia kapłańskie 16.05.1992 r. w Katowicach

Duszpasterzowanie:

W Parafii św. Barbary w Bieruniu Nowym 1992 – 1993 W Parafii św. Antoniego w Rybniku 1993-1996 W Parafii Ducha Świętego w Rudzie Śląskiej Czarny Las 1996-1999 W Parafii pod wezwaniem Wniebowzięcia Najświętszej Marii Panny w Radlinie Biertułtowach 1999-2002 W Parafii św. Józefa w Chorzowie 2002-2004 W Parafii NNMP w Brzezince 2004-2007 W Parafii św. Antoniego w Chorzowie 2007-2011 W Parafii pod wezwaniem świętego Jacka w Katowicach - Ochojcu 2011-2014

# **KAPŁANI POCHODZĄCY Z PARAFII:**

# **Kirstein Ryszard Robert (1921-2000), proboszcz w Wirku**

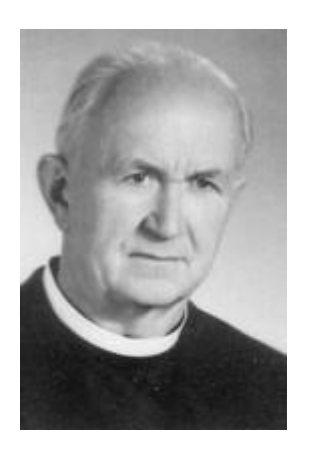

Urodził się 9 lutego 1921 w Wełnowcu w rodzinie ogrodnika Karola i Małgorzaty z d. Lyra. Po ukończeniu w 1935 roku nauki w Szkole Powszechnej Męskiej im. K. Miarki w Wełnowcu edukację kontynuował w latach 1935-1938 w Publicznej Szkole Dokształcającej Zawodowej w Wełnowcu. Okres drugiej wojny światowej spędził w Sandomierzu, dokąd przeprowadził się 30 listopada 1938 wraz z rodzicami. Tam w 1945 roku zdał egzamin maturalny.

W seminarium duchownym w Sandomierzu ukończył dwa lata studiów teologicznych (28 lutego 1945 - 28 czerwca 1946). Za zgodą bpa Jana Kantego Lorka przeniósł się 28 czerwca 1946 do [Wyższego Śląskiego Seminarium Duchownego w Krakowie i](https://silesia.edu.pl/index.php/%C5%9Al%C4%85skie_Seminarium_Duchowne) rozpoczął studia na Wydziale Teologicznym [Uniwersytetu Jagiellońskiego.](https://silesia.edu.pl/index.php/Wydzia%C5%82_Teologiczny_Uniwersytetu_Jagiello%C5%84skiego) Święcenia kapłańskie przyjął 2 kwietnia 1949 z rąk bpa Stanisława [Adamskiego.](https://silesia.edu.pl/index.php/Adamski_Stanis%C5%82aw)

Po zastępstwach wakacyjnych w katowickich parafiach św. Józefa [w Józefowcu](https://silesia.edu.pl/index.php/Parafia_%C5%9Bw._J%C3%B3zefa_Robotnika_w_J%C3%B3zefowcu) i [NMP](https://silesia.edu.pl/index.php/Parafia_Naj%C5%9Bwi%C4%99tszej_Maryi_Panny_Wspomo%C5%BCenia_Wiernych_w_We%C5%82nowcu) [Wspomożenia Wiernych w Wełnowcu \(](https://silesia.edu.pl/index.php/Parafia_Naj%C5%9Bwi%C4%99tszej_Maryi_Panny_Wspomo%C5%BCenia_Wiernych_w_We%C5%82nowcu)23 czerwca - 30 sierpnia 1949) pracował w charakterze wikariusza kolejno w parafiach: [św. Szczepana w Bogucicach \(](https://silesia.edu.pl/index.php/Parafia_%C5%9Bw._Szczepana_w_Bogucicach)31 sierpnia 1949 - 4 lutego 1951), św. Józefa w [Krasowach](https://silesia.edu.pl/index.php/Parafia_%C5%9Bw._J%C3%B3zefa_w_Krasowach) (5 lutego 1951 - 29 stycznia 1953), św. [Marii Magdaleny w](https://silesia.edu.pl/index.php/Parafia_%C5%9Bw._Marii_Magdaleny_w_Chorzowie_Starym) [Chorzowie](https://silesia.edu.pl/index.php/Parafia_%C5%9Bw._Marii_Magdaleny_w_Chorzowie_Starym) Starym (30 stycznia 1953 - 4 lutego 1955), [Wniebowzięcia NMP w](https://silesia.edu.pl/index.php/Parafia_Wniebowzi%C4%99cia_Naj%C5%9Bwi%C4%99tszej_Maryi_Panny_w_Wodzis%C5%82awiu_%C5%9Al%C4%85skim) Wodzisławiu [Śląskim](https://silesia.edu.pl/index.php/Parafia_Wniebowzi%C4%99cia_Naj%C5%9Bwi%C4%99tszej_Maryi_Panny_w_Wodzis%C5%82awiu_%C5%9Al%C4%85skim) (5 lutego 1953 - 31 sierpnia 1955), św. Antoniego w [Chorzowie](https://silesia.edu.pl/index.php/Parafia_%C5%9Bw._Antoniego_z_Padwy_w_Chorzowie) (1 września 1955 - 31 września 1958), [św. Antoniego w Siemianowicach Śląskich \(](https://silesia.edu.pl/index.php/Parafia_%C5%9Bw._Antoniego_z_Padwy_w_Siemianowicach_%C5%9Al%C4%85skich)1 września 1958 - 7 września 1959). W parafii św. [Andrzeja Boboli](https://silesia.edu.pl/index.php/Parafia_%C5%9Bw._Andrzeja_Boboli_w_Wirku) w Wirku od 8 września 1959 był najpierw administratorem, a następnie od 19 czerwca 1966 do czasu przejścia na emeryturę 28 sierpnia 1993 pozostawał na urzędzie proboszcza.

Od 23 października 1958 katechizował w Państwowej Szkole Ogólnokształcącej na osiedlu Tuwima w Siemianowicach Śląskich. W [diecezji katowickiej](https://silesia.edu.pl/index.php/Archidiecezja_Katowicka) od 26 września 1957 był referentem diecezjalnym do spraw akcji charytatywnej, a w stanie wojennym w okresie 1981- 1982 zaangażował się do pracy w Komisji Charytatywnej [Episkopatu Polski.](https://silesia.edu.pl/index.php/Konferencja_Episkopatu_Polski) Ks. R. Kirstein jako emeryt zamieszkał na probostwie parafii św. Andrzeja Boboli w Wirku służąc pomocą w duszpasterstwie parafiom sąsiednim oraz swojemu następcy na urzędzie proboszcza ks. Bogusławowi Matule. Zmarł 29 czerwca 2000, spoczął na miejscowym cmentarzu w Wirku.

# **Wiśniowski Eryk (1924-1962)**

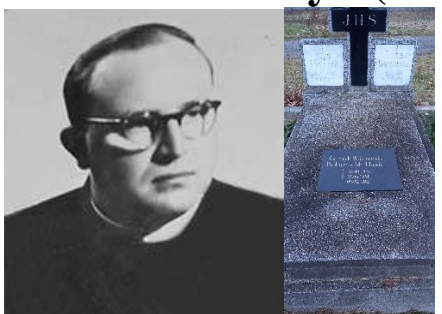

Urodził się 30 września 1924 w Katowicach w rodzinie urzędnika Hugona i Anny z d. Brzezinka. Uczęszczał do [gimnazjum św. Jacka w Katowicach. W](https://silesia.edu.pl/index.php/Prywatne_Katolickie_Gimnazjum_M%C4%99skie_im._%C5%9Bw._Jacka_w_Katowicach) 1946 roku zdał egzamin dojrzałości. Po maturze został przyjęty do [Wyższego Śląskiego Seminarium Duchownego w](https://silesia.edu.pl/index.php/%C5%9Al%C4%85skie_Seminarium_Duchowne) [Krakowie i](https://silesia.edu.pl/index.php/%C5%9Al%C4%85skie_Seminarium_Duchowne) rozpoczął studia na [Wydziale Teologicznym Uniwersytetu Jagiellońskiego. 2](https://silesia.edu.pl/index.php/Wydzia%C5%82_Teologiczny_Uniwersytetu_Jagiello%C5%84skiego)4 czerwca 1951 przyjął święcenia kapłańskie.

W czasie wakacji pomagał w pracy duszpasterskiej w Ochojcu, Wełnowcu i Rybniku. Przez rok akademicki 1951/1952 studiował w Instytucie Teologicznym dla księży w Katowicach Załężu. Stąd dojeżdżał z duszpasterską pomocą do Łazisk Górnych i Piekar Śląskich. 2 września 1952 mianowany wikariuszem w [Lipinach.](https://silesia.edu.pl/index.php/Parafia_%C5%9Bw._Augustyna_w_Lipinach) Ze względu na pogarszający się stan zdrowia przeniesiony w lutym 1954 roku do Istebnej gdzie został wyznaczony do pracy duszpasterskiej w Jaworzynce i Trzycatku. Dzięki jego zaangażowaniu założono cmentarz oraz wyposażono kościół w Jaworzynce, odnowiono kaplicę na Trzycatku. 2 stycznia 1957 został mianowany katechetą w Cieszynie. Pracował w miejscowych szkołach średnich. 26 sierpnia 1960 został zatwierdzony na stanowisku proboszcza w [Marklowicach. W](https://silesia.edu.pl/index.php/Parafia_%C5%9Bw._Stanis%C5%82awa_biskupa_i_m%C4%99czennika_w_Marklowicach) grudniu 1961 roku poważnie zachorował. Zmarł 9 lutego 1962 w Katowicach. Pochowany na Wełnowieckim cmentarzu.- (sektor H/12/16) .

# **ks. Alojzy Muszalik 1957,**

**Brak Danych**

# **Wollnik Karol (1934-1990), proboszcz w Sadowie i Katowicach Zawodziu, opiekun Legionu Maryi**

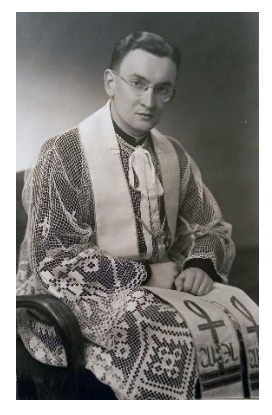

Urodził się 14 czerwca 1934 w Siemianowicach Śląskich w rodzinie Józefa, elektryka, i Reginy z d. Wicher. Od 1939 roku rodzina Wollników mieszkała w Katowicach-Wełnowcu. W kwietniu 1945 roku zginął jego ojciec, który był żołnierzem armii polskiej we Włoszech. Sakramentu bierzmowania udzielił Karolowi 15 sierpnia 1946 w kościele w Wełnowcu [bp](https://silesia.edu.pl/index.php/Bieniek_Juliusz)

[Juliusz Bieniek. W](https://silesia.edu.pl/index.php/Bieniek_Juliusz) 1947 roku za zgodą Inspektoratu Szkolnego, z powodu młodego wieku, został przyjęty do klasy wyrównawczej ówczesnego [Gimnazjum im. św. Jacka w Katowicach.](https://silesia.edu.pl/index.php/Prywatne_Katolickie_Gimnazjum_M%C4%99skie_im._%C5%9Bw._Jacka_w_Katowicach) Po zdaniu w 1951 roku egzaminu dojrzałości w Niższym Seminarium [Duchownym](https://silesia.edu.pl/index.php/Ni%C5%BCsze_Seminarium_Duchowne_w_Katowicach) w [Katowicach w](https://silesia.edu.pl/index.php/Ni%C5%BCsze_Seminarium_Duchowne_w_Katowicach)stąpił do Wyższego Śląskiego [Seminarium Duchownego](https://silesia.edu.pl/index.php/%C5%9Al%C4%85skie_Seminarium_Duchowne) w Krakowie. Studia teologiczne ukończył w 1956 roku. Z powodu młodego wieku nie mógł otrzymać święceń kapłańskich. Oczekując na nie pracował w duszpasterstwie pod kierunkiem swojego proboszcza ks. [dra Jana Urbaczki.](https://silesia.edu.pl/index.php/Urbaczka_Jan) Po uzyskaniu dyspensy papieskiej od wieku przyjął święcenia kapłańskie 6 kwietnia 1957 w kościele [parafialnym w](https://silesia.edu.pl/index.php/Parafia_Naj%C5%9Bwi%C4%99tszej_Maryi_Panny_Wspomo%C5%BCenia_Wiernych_w_We%C5%82nowcu) Wełnowcu. Udzielił mu ich [bp](https://silesia.edu.pl/index.php/Bednorz_Herbert) H. [Bednorz.](https://silesia.edu.pl/index.php/Bednorz_Herbert)

Dekretem z dnia 15 kwietnia 1957 został mianowany wikariuszem nowo utworzonej [parafii św.](https://silesia.edu.pl/index.php/Parafia_%C5%9Bw._Floriana_w_Chorzowie) [Floriana w Chorzowie.](https://silesia.edu.pl/index.php/Parafia_%C5%9Bw._Floriana_w_Chorzowie) Potem kolejno pracował w parafiach: [Niepokalanego Poczęcia NMP w](https://silesia.edu.pl/index.php/Parafia_Niepokalanego_Pocz%C4%99cia_Naj%C5%9Bwi%C4%99tszej_Maryi_Panny_w_Katowicach) [Katowicach \(](https://silesia.edu.pl/index.php/Parafia_Niepokalanego_Pocz%C4%99cia_Naj%C5%9Bwi%C4%99tszej_Maryi_Panny_w_Katowicach)1959-1964), [św. Antoniego w Chorzowie \(](https://silesia.edu.pl/index.php/Parafia_%C5%9Bw._Antoniego_z_Padwy_w_Chorzowie)1964-1967), [św. Mikołaja w Lublińcu](https://silesia.edu.pl/index.php/Parafia_%C5%9Bw._Miko%C5%82aja_w_Lubli%C5%84cu) (1967-1971) i [św. Ap. Piotra i Pawła w Tarnowskich Górach \(](https://silesia.edu.pl/index.php/Parafia_%C5%9Bw._Aposto%C5%82%C3%B3w_Piotra_i_Paw%C5%82a_w_Tarnowskich_G%C3%B3rach)1971-1972). W 1972 roku został przeniesiony do [parafii św. Józefa w Sadowie,](https://silesia.edu.pl/index.php/Parafia_%C5%9Bw._J%C3%B3zefa_w_Sadowie) gdzie był proboszczem aż do objęcia w 1979 roku [parafii Katowice-Zawodzie. Z](https://silesia.edu.pl/index.php/Parafia_Opatrzno%C5%9Bci_Bo%C5%BCej_w_Zawodziu)nając dobrze środowisko katowickie starał się właściwie kształtować pracę duszpasterską. Zapoznawszy się z ideą [Legionu](https://silesia.edu.pl/index.php/Legion_Maryi) Maryi założył go w Zawodziu i stał się jego gorliwym propagatorem.

Poważnie zajmował się również sprawami gospodarczymi. Postarał się o wyremontowanie probostwa i odrestaurowanie kościoła. Budowę nowego domu katechetycznego doprowadził do stanu surowego. Biskup ordynariusz powierzył mu w 1984 roku opiekę nad kapłanami rocznika święceń 1978. W 1987 roku został powołany do Rady Duszpasterskiej [Diecezji Katowickiej. W](https://silesia.edu.pl/index.php/Archidiecezja_Katowicka) tym czasie stan jego zdrowia już się znacznie pogarszał. Z tego powodu w czerwcu 1988 roku poprosił biskupa o zwolnienie z obowiązków proboszcza. Chciał natomiast zachować funkcję spowiednika sióstr i poświęcić się pracy formacyjnej dla członków Legionu Maryi w diecezji. Biskup prośbę przyjął i z dniem 1 lipca 1988 ks. Wollnik został zwolniony z funkcji proboszcza parafii Zawodzie. Jako rencista zamieszkał na probostwie w Pogórzu k. Skoczowa. 20 października 1988 mianowany został kierownikiem duchownym Legionu Maryi w diecezji katowickiej.

Stan zdrowia ks. Karola nie ulegał poprawie. Życzliwi przyjaciele z Legionu Maryi w Austrii umożliwili mu leczenie w ich kraju. Tam jednak, 8 maja 1990, w szpitalu Sióstr Miłosierdzia we Wiedniu zmarł. Zwłoki zmarłego ks. Wollnika zostały sprowadzone do Polski. Eksportacja odbyła się w kościele parafialnym w Zawodziu w niedzielę 13 maja, nabożeństwo pogrzebowe 14 maja w kościele w Wełnowcu. Bezpośrednio potem złożono ciało śp. księdza Karola Wollnika do grobu na cmentarzu w Katowicach-Józefowcu.

# **Moczygęba Józef (1944-), proboszcz**

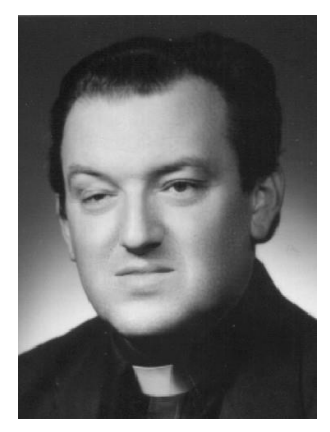

Urodził się 30 kwietnia 1944 w Wełnowcu. W latach 1958-1962 uczęszczał do Liceum Ogólnokształcącego nr 6 w Katowicach. Święcenia kapłańskie przyjął 2 czerwca 1968. Posługę wikariacką pełnił w parafiach: św. Anioła Stróża w w [Gorzycach](https://silesia.edu.pl/index.php/Parafia_%C5%9Bw._Anio%C5%82a_Str%C3%B3%C5%BCa_w_Gorzycach) (1968-1971), [Wniebowzięcia](https://silesia.edu.pl/index.php/Parafia_Wniebowzi%C4%99cia_Naj%C5%9Bwi%C4%99tszej_Maryi_Panny_w_Biertu%C5%82towach) [Najświętszej Maryi Panny w Biertułtowach](https://silesia.edu.pl/index.php/Parafia_Wniebowzi%C4%99cia_Naj%C5%9Bwi%C4%99tszej_Maryi_Panny_w_Biertu%C5%82towach) (1971-1975), [Chrystusa Króla w Katowicach](https://silesia.edu.pl/index.php/Parafia_Chrystusa_Kr%C3%B3la_w_Katowicach) (1975- 1979). W 1979 roku został proboszczem parafii św. Marcina w Międzyrzeczu (obecnie [diecezja](https://silesia.edu.pl/index.php/Diecezja_bielsko-%C5%BCywiecka)  bielsko-[żywiecka](https://silesia.edu.pl/index.php/Diecezja_bielsko-%C5%BCywiecka)), a w 1988 roku [parafii Wniebowzięcia Najświętszej Maryi Panny w](https://silesia.edu.pl/index.php/Parafia_Wniebowzi%C4%99cia_Naj%C5%9Bwi%C4%99tszej_Maryi_Panny_w_Wodzis%C5%82awiu_%C5%9Al%C4%85skim)  [Wodzisławiu Śląskim.](https://silesia.edu.pl/index.php/Parafia_Wniebowzi%C4%99cia_Naj%C5%9Bwi%C4%99tszej_Maryi_Panny_w_Wodzis%C5%82awiu_%C5%9Al%C4%85skim) W latach 1980-1989 był wicedziekanem Dekanatu Bielsko Zachód, a w latach 1989-1998 - Wodzisław Śląski. Przez rok

- 1998-1999 - pozostawał proboszczem w [Wyrach.](https://silesia.edu.pl/index.php/Parafia_Naj%C5%9Bwi%C4%99tszego_Serca_Pana_Jezusa_w_Wyrach) W 1999 roku został rektorem [kościoła](https://silesia.edu.pl/index.php/Ko%C5%9Bci%C3%B3%C5%82_pw._Naj%C5%9Bwi%C4%99tszego_Serca_Pana_Jezusa_w_Siemianowicach_%C5%9Al%C4%85skich) pw. [Najświętszego Serca Pana Jezusa w Siemianowicach Śląskich](https://silesia.edu.pl/index.php/Ko%C5%9Bci%C3%B3%C5%82_pw._Naj%C5%9Bwi%C4%99tszego_Serca_Pana_Jezusa_w_Siemianowicach_%C5%9Al%C4%85skich) oraz kapelanem [sióstr wizytek.](https://silesia.edu.pl/index.php/Wizytki_-_Siemianowice_%C5%9Al%C4%85skie)  Następnie pełnił funkcję kapelana szpitali w Siemianowicach Śląskich. Od 2001 roku był rektorem, a od 2004 roku proboszczem [parafii Nawiedzenia](https://silesia.edu.pl/index.php/Parafia_Nawiedzenia_Naj%C5%9Bwi%C4%99tszej_Maryi_Panny_w_Ba%C5%84gowie) Najświętszej Maryi Panny w [Bańgowie](https://silesia.edu.pl/index.php/Parafia_Nawiedzenia_Naj%C5%9Bwi%C4%99tszej_Maryi_Panny_w_Ba%C5%84gowie). W 2010 roku przeszedł na

emeryturę i zamieszkał w Biertułtowach.

# **o. Andrzej Skowronek OSPPE 1968, urodził się 2 października 1934 r. w Wełnowcu – Katowicach**

**Brak danych**

#### **ks. Krzysztof Błaszczyński 1976**

**Brak danych**

# **ks. Paweł Czyrnik 2011 (świecenia otrzymał 14 maja 2011 roku w Katowicach)**

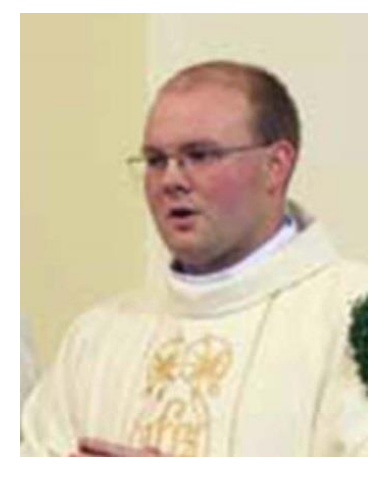

ur. 3.05.1985 w Katowicach

rodzice: Joachim i Bogusława z d. Figas, rodzeństwo: brak

#### **Brak danych**

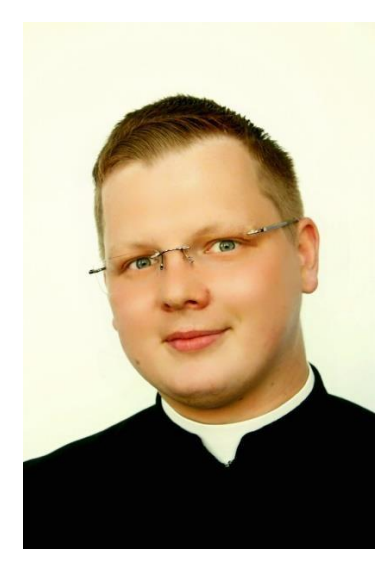

# **ks. Adrian Przewoźniak 2015 (świecenia otrzymał 23 maja 2015 roku w Katowicach)**

Ks. Adrian Przewoźniak

Ks. Adrian Przewoźniak urodził się 4.listopada 1990 roku w Siemianowicach Śląskich.Syn Zbigniewa i Aleksandry z.d Krupa. Od urodzenia związany wraz z rodzicami i rodzeństwem z Wełnowcem.

Uczęszczał do następujących Szkół:

- Szkoła Podstawowa nr.17 im. Tadeusza Kościuszki w Katowicach- Wełnowcu,
- Gimnazjum nr. 9 im. Romualda Traugutta w Katowicach,
- Liceum Ogólnokształcącego im. Jędrzeja Śniadeckiego w Siemianowicach Śląskich
- Liceum Ogólnokształcącego prowadzonego przez Księży

Salezjanóww Tarnowskich Górach- Reptach

Od 1999 roku podejmował służbę przy Ołtarzu, następnie podjął formacje w przy parafialnejwspólnocie Ruchu Światło- Życie.

Zaangażowany w życie parafii przez udział w różnych inicjatywach.

Pasjonuje się muzyką, śpiewem, historią, ekumenizmem i tenisem stołowym.

W roku 2009 wstąpił do Wyższego Śląskiego Seminarium Duchownego w Katowicach. W 2014 roku J.E Arcybiskup Wiktor Skworc udzielił mu święceń diakonatu w parafii Matki BożejRóżańcowej w Świętochłowicach-Chropaczowie.

23 Maja 2015 roku przyjął święcenia kapłańskie z rąk Arcybiskupa Wiktora Skworca w Katedrze Chrystusa Króla w Katowicach. 24 Maja 2015 odprawił uroczystą Mszę prymicyjną wrodzinnej parafii na Wełnowcu. W tej drodze prowadzą go słowa św. Pawła*: Biada mi, gdybym niegłosił Ewangelii!* ( 1 Kor 9,16).

Jego pierwszą wspólnotą do której został posłany była parafia Matki Bożej Królowej Różańca Świętegow Łaziskach Górnych.

Od 2018 roku pełni posługę w parafii Narodzenia Najświętszej Maryi Panny w Pszowie. Jest duszpasterzem młodzieży i nadal posługuje w Ruchu Światło- Życie organizując m.in. wakacyjnerekolekcje oazowe dla młodzieży i rodzin oraz współtworzy Ewangelizacyjny Zespół Muzyczny "Logos" w Łaziskach Górnych.

**Opracował: E. Szopa**